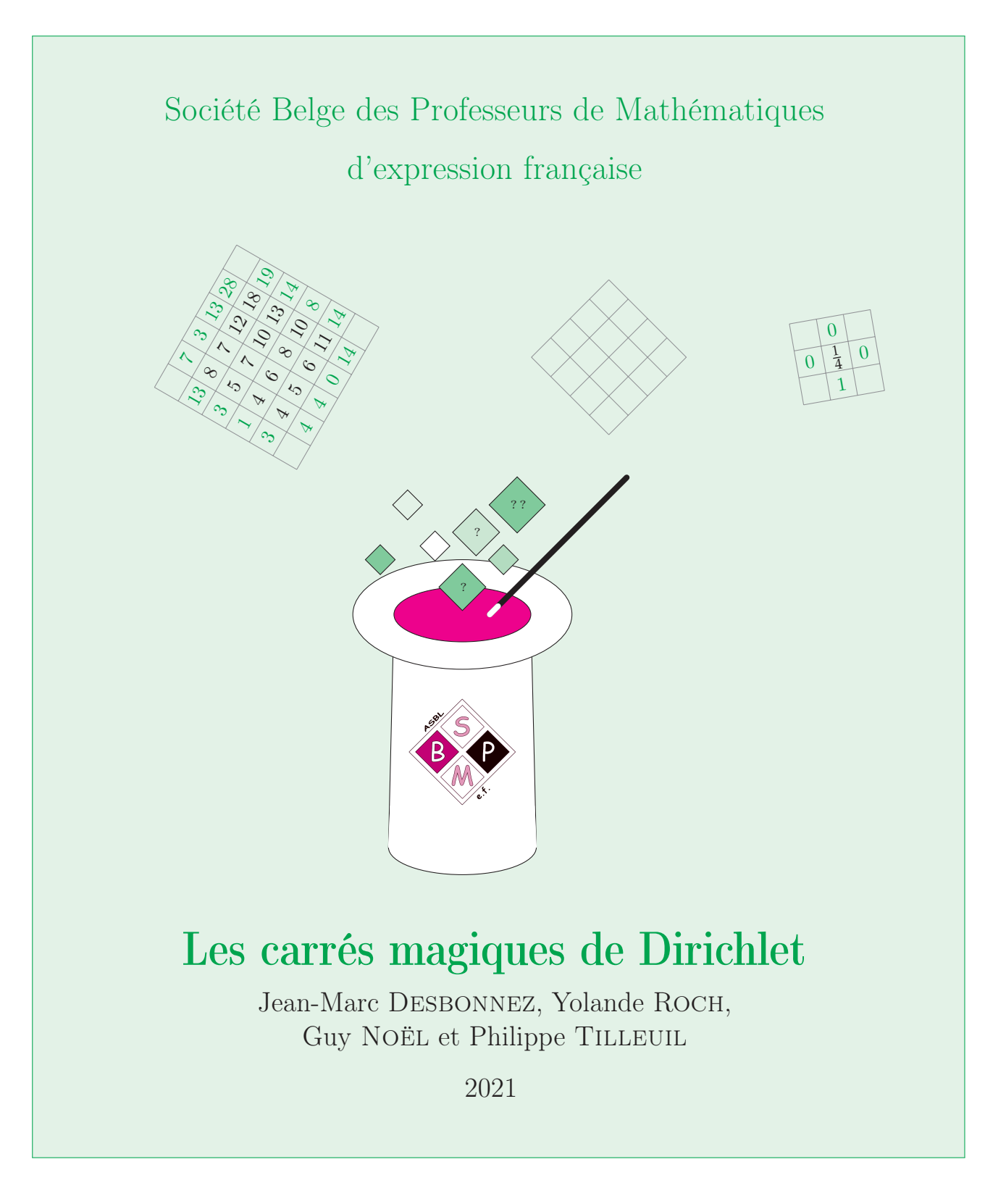

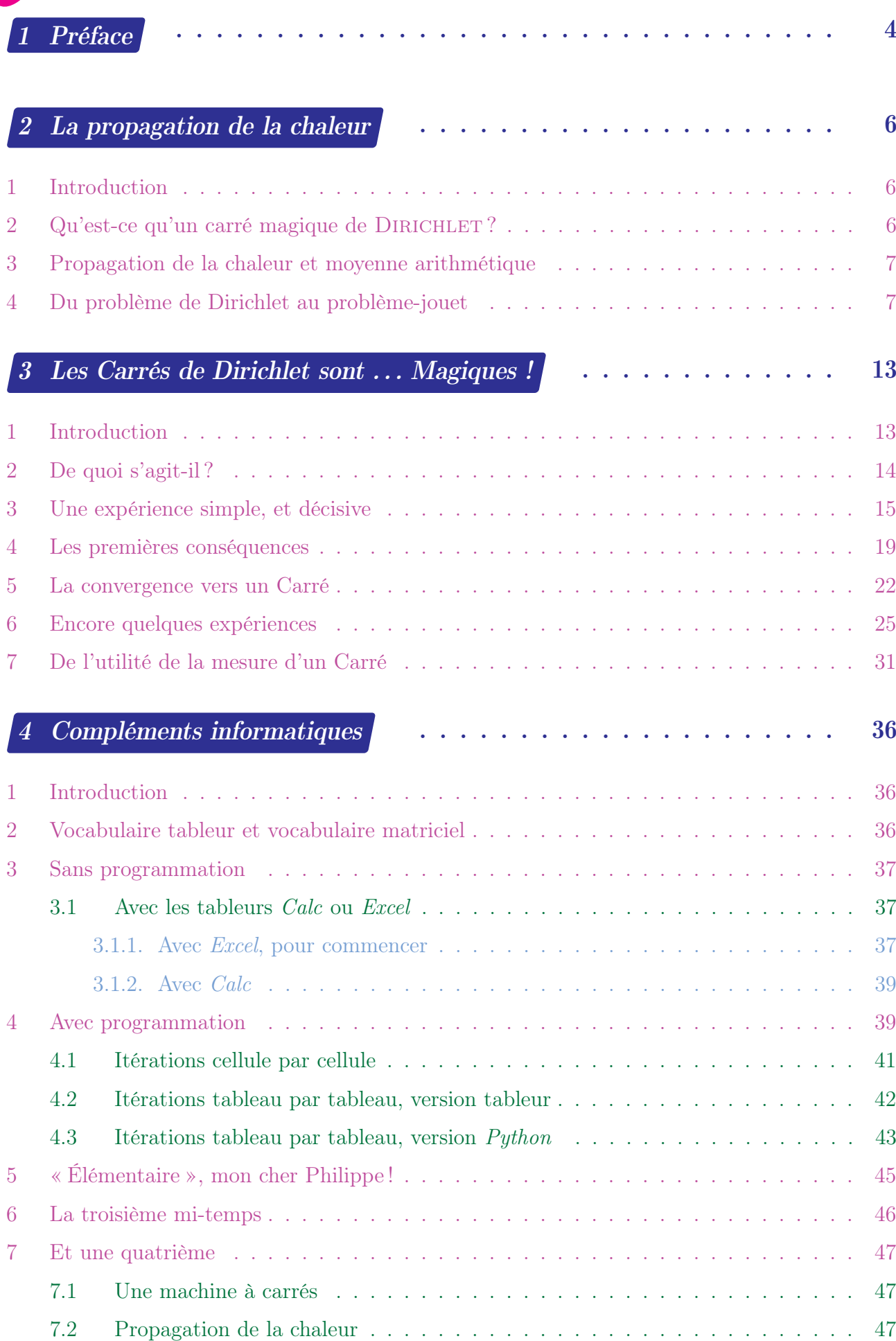

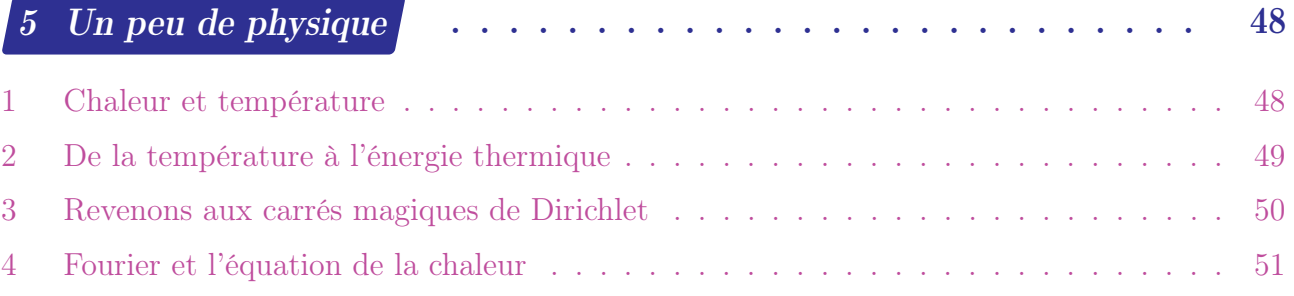

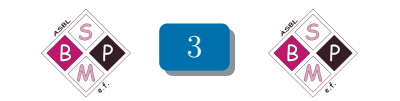

# <span id="page-3-0"></span>Chapitre 1 Guy Noël

# Préface

Avant que vous n'entamiez la lecture de cette brochure, nous vous invitons à une vidéoconférence, [\[3\]](#page-53-0), accessible sur Youtube à l'adresse

> 3  $\overline{43}$  $28$ 8 З 5 4 0 Л4

<www.youtube.com/watch?v=2oq1UDpqEGQ>

© EHESS Vidéo tournée dans le cadre du projet VideoDiMath du CNRS

Cette video due à Olivier DRUET, directeur de Recherche au CNRS et directeur de la Maison des Mathématiques et de l'Informatique est présentée, dans le cadre de l'École des Hautes Études en Sciences Sociales (EHESS). C'est un véritable petit bijou de vulgarisation scientifique dont le titre peut intriguer : « Les carrés magiques de Dirichlet ».

Les carrés en question ne sont aucunement magiques dans la signification usuelle de « carré magique ». Ils n'ont pas non plus été imaginés par DIRICHLET. Ils constituent l'outil didactique choisi par O. DRUET pour initier le lecteur à une méthode de calcul de la propagation de la chaleur dans une barre ou une plaque métallique. Cette méthode n'utilisera comme opération mathématique que le calcul de la moyenne arithmétique de quatre nombres.

En 1822, Joseph FOURIER (1768 – 1830) publie son ouvrage Théorie analytique de la chaleur, [\[4\]](#page-53-1). Il y modélise la propagation de la chaleur dans un corps à l'aide d'une équation aux dérivées partielles : les solutions décrivent l'évolution de la température à l'intérieur du corps. Quant à la référence à Johan Peter Gustav Lejeune Dirichlet (1805 – 1859), elle nous renvoie au problème de Dirichlet : les seules solutions de l'équation de Fourier qui sont à conserver sont celles qui, en les points du bord ont la température imposée par le milieu extérieur. C'est ce que l'on appelle une *condition aux limites* ou une *condition de DIRICHLET*.

O. DRUET discrétise les situations étudiées par FOURIER. Dans sa video, il étudie une situation simplifiée : un quadrillage de *n* 2 (*n* ∈ N) petits carrés assemblés en un grand carré de type *n*×*n*. La photo de la page [4](#page-3-0) donne deux exemples : un carré  $2 \times 2$  et un autre  $4 \times 4$ . Chaque petite plaque carrée a une température uniforme. Cet objet carré est entouré d'un bord constitué de

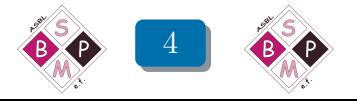

4*n* petits carrés (non dessinés sur la photo) qui ont chacun une température fixée, pouvant varier de l'un à l'autre.

La présentation est très claire d'un bout à l'autre. Du plus simple (moyenne arithmétique de quatre nombres) au plus compliqué (problèmes de convergence, d'existence et d'unicité d'une solution) l'exposé paraît toujours simple tout en restant rigoureux. Prenez garde, le conférencier vous invite à développer vos propres chemins de découverte, cela peut vous prendre nettement plus de temps.

Nous devons à nos collègues bien connus de la SBPMef, Colette Amant-Namur et Bernard HONCLAIRE d'avoir attiré notre attention sur la video de O. DRUET. De plus, Bernard Honclaire a porté sur un tableur un premier algorithme permettant de « résoudre » un carré magique de DIRICHLET.

On trouvera dans cette brochure des textes de P. TILLEUIL, Y. NOËL-ROCH et J.-M. DESBONNEZ. Le texte de Y. NOËL-ROCH suit d'assez près la video de O. DRUET. Il a pour but essentiel de mettre en évidence certains éléments qui peuvent éventuellement passer inaperçus. Certaines de ces remarques sont dues à C. RADOUX.

P. Tilleuil nous présente une étude théorique du sujet. Il nous permet de maîtriser beaucoup mieux le phénomène étudié et démontre la puissance et la pertinence de l'algèbre linéaire dans l'explicitation de certaines situations a priori assez complexes.

Quant à J.-M. DESBONNEZ, il s'adresse à tous ceux qui sont intéressés par la programmation sur ordinateur. Il explique comment programmer, sur tableur ou en langage Python, un algorithme de résolution des carrés magiques de DIRICHLET.

Enfin un chapitre final a pour but d'attirer l'attention sur concepts de physique directement liés au sujet ainsi que — dans un cas particulier non représentatif du cas général — sur la construction par FOURIER d'une équation aux dérivées partielles liée au problème de la répartition et de la propagation de la chaleur dans un corps.

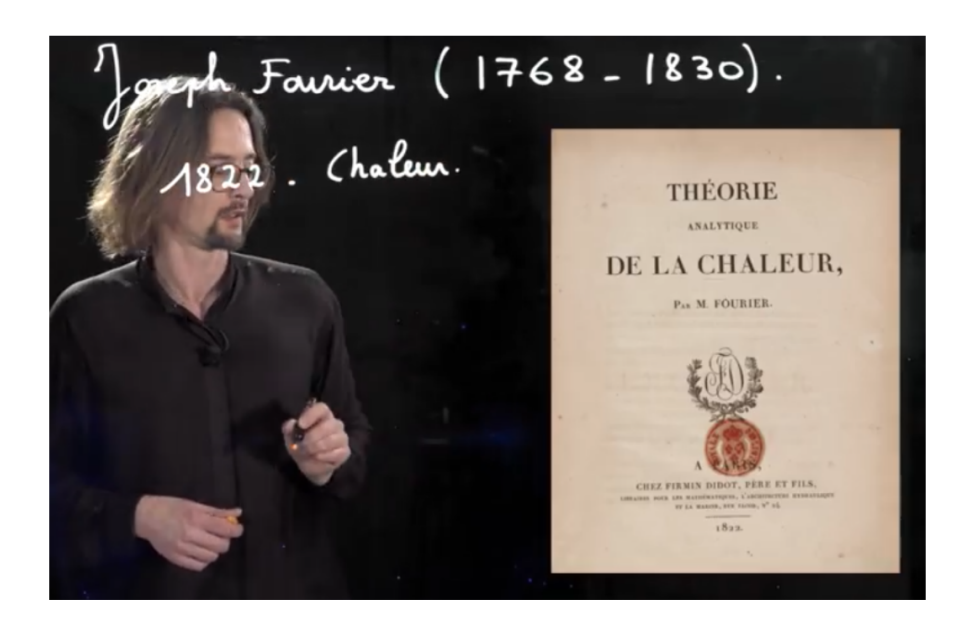

Pour clore cette préface, nous tenons à exprimer nos remerciements à O. DRUET, pour avoir réalisé sa video mais aussi pour nous avoir autorisé, avec Mme AFTALION (de l'EHESS), à en reproduire quelques photos.  $(1)$ 

<span id="page-4-0"></span><sup>1.</sup> Ces photos sont couvertes du copyright © EHESS, Video tournée dans le cadre du projet VideoDiMath du CNRS.

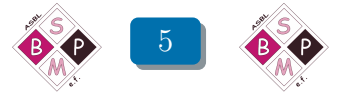

# <span id="page-5-0"></span>Chapitre 2 Xolande Noël-Roch

# La propagation de la chaleur

## <span id="page-5-1"></span>**Introduction**

Nous avons déjà fait écho à la vidéo-conférence d'Olivier DRUET dans le numéro 49 de Losanges (voir [\[5\]](#page-53-2)). Les fiches associées à cet article sont constituées d'activités élémentaires destinées à des élèves de divers niveaux. Dans la suite, nous consacrons notre attention à l'exposé de 0. **DRUET** 

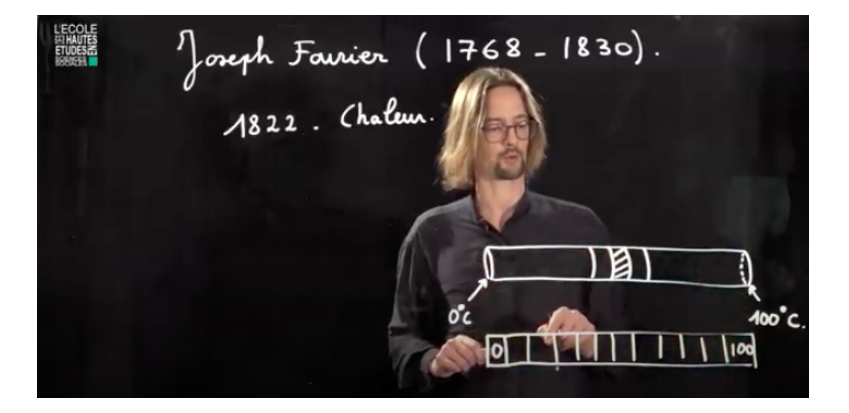

## <span id="page-5-2"></span>2 Qu'est-ce qu'un carré magique de Dirichlet ?

Ci-dessous, nous reproduisons le premier carré magique de DIRICHLET proposé par O. DRUET.

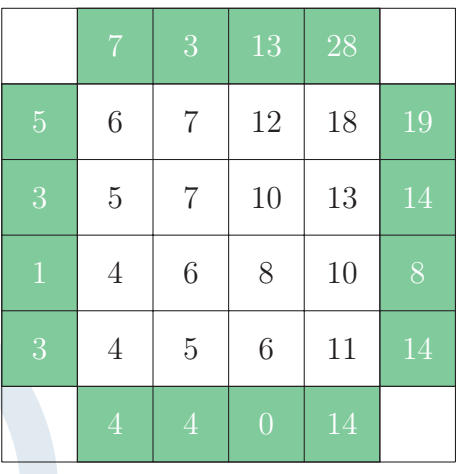

$$
Fig.~1
$$

$$
12 = \frac{7 + 18 + 13 + 10}{4}
$$

$$
11 = \frac{6 + 14 + 10 + 14}{4}
$$

$$
8 = \frac{6 + 10 + 10 + 6}{4}
$$
etc.

Tout nombre inscrit dans une case intérieure au carré est la moyenne arithmétique des nombres qui occupent les quatre cases voisines (colorées ou non).

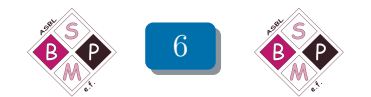

## <span id="page-6-0"></span>3 Propagation de la chaleur et moyenne arithmétique

La présentation du conférencier met à portée d'élèves du secondaire le célèbre « problème de DIRICHLET », qui fut abordé initialement par FOURIER. Des températures constantes sont connues sur le pourtour d'un objet métallique, par exemple une plaque rectangulaire ou un cylindre. La chaleur se propage dans l'objet jusqu'à ce qu'un état stable soit atteint, « chaque point étant alors à la température moyenne de celles des points qui l'entourent ».

#### <span id="page-6-1"></span>4 Du problème de Dirichlet au problème-jouet

Ci-dessous, nous ne considérerons qu'un modèle simplifié du problème de Dirichlet pour la propagation de la chaleur. O. DRUET appelle ce modèle simplifié un modèle-jouet. Dans ce modèle, on ne considère qu'une plaque carrée et on discrétise la situation en admettant que cette plaque est constituée de *n* <sup>2</sup> petits carrés homogènes (*n* ⩾ 2). L'état calorifique de la plaque est donc donné par une grille carrée de nombres positifs : les températures des petits carrés. Par ailleurs, la source de chaleur est constituée de 4*n* carrés situés au long des côtés de la plaque. Leurs températures, *a*, *b*, . . . sont invariantes. L'état stable est atteint lorsque la température de chaque petit carré est la moyenne des températures des quatre carrés qui l'entourent. À l'état stable, ce modèle-jouet est donc un carré magique de DIRICHLET.

La situation la plus simple est obtenue pour  $n = 2$ , elle est représentée graphiquement à la figure suivante et est accompagnée du système d'équations à résoudre :

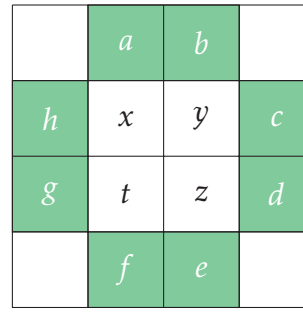

$$
Fig. 2
$$

<span id="page-6-2"></span>
$$
\begin{cases}\nx = \frac{1}{4}(a+y+t+h) \\
y = \frac{1}{4}(b+c+z+x) \\
z = \frac{1}{4}(y+d+e+t) \\
t = \frac{1}{4}(x+z+f+g)\n\end{cases}
$$
\n(2.1)

Dans la suite, nous utiliserons l'expression « résoudre un carré magique de DIRICHLET », ou plus simplement « résoudre un carré », pour désigner la résolution du système d'équations associé à un tel carré magique. Résoudre ce système revient à rechercher les vecteurs non nuls (*x,y, z, t*) qui sont fixes pour la transformation affine de  $\mathbb{R}^4$  définie matriciellement par

$$
\begin{pmatrix} x' \\ y' \\ z' \\ t' \end{pmatrix} = \frac{1}{4} \begin{pmatrix} 0 & 1 & 0 & 1 \\ 1 & 0 & 1 & 0 \\ 0 & 1 & 0 & 1 \\ 1 & 0 & 1 & 0 \end{pmatrix} \begin{pmatrix} x \\ y \\ z \\ t \end{pmatrix} + \frac{1}{4} \begin{pmatrix} a+h \\ b+c \\ d+e \\ f+g \end{pmatrix}
$$
 (2.2)

C. RADOUX, à qui nous avons communiqué la situation étudiée par O. DRUET, a utilisé cette méthode et ses résultats sont intéressants notamment dans le cas des carrés de grande taille. Pour l'instant, limitons-nous à constater que les valeurs de *x*, *y*, *z* et *t*, ne sont pas déterminées par les huit paramètres *a*, *b*, . . .mais uniquement par les quatre sommes *a* + *h*, . . ., *f* + *g*. Ainsi on peut dire que l'ensemble des carrés magiques de DIRICHLET de type  $2 \times 2$  est de dimension 4 et non de dimension 8. Cette constatation — importante — sera revisitée par Ph. TILLEUIL au chapitre 3.

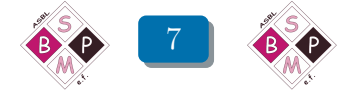

En utilisant un logiciel de calcul formel, en l'occurrence le logiciel Derive, C. RADOUX résout le système [\(2.1\)](#page-6-2) et obtient ainsi l'expression générale de *x*, *y*, *z* et *t* en fonction des paramètres  $a + h$  . . .,  $f + g$  :

<span id="page-7-0"></span>
$$
\begin{cases}\n24x = 7(a+h) +2(b+c) + (d+e) +2(f+g) \\
24y = 2(a+h) +7(b+c) +2(d+e) + (f+g) \\
24z = (a+h) +2(b+c) +7(d+e) +2(f+g) \\
24t = 2(a+h) + (b+c) +2(d+e) +7(f+g)\n\end{cases}
$$
\n(2.3)

Exemple : Donnons à *a*, *b*, *c* . . . les valeurs choisies par O. DRUET (voir la photo page [4\)](#page-3-0) :  $a = 14$ ,  $b = 6$ ... et résolvons le carré ci-contre

<span id="page-7-2"></span>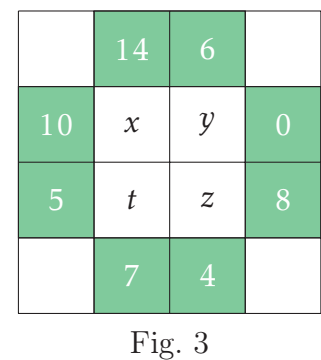

Les équations [\(2.3\)](#page-7-0) utilisent les paramètres  $a+h=24$ ,  $b+c=6$ ,  $d+e=12$  et  $f+g=12$  et nous fournissent immédiatement les valeurs de *x*, *y*, *z* et *t* :

$$
x = 9
$$
  $y = 5,25$   $z = 6$   $t = 6,75$ 

Mais que faire si le quadrillage de la plaque comporte beaucoup plus de petits carrés : 9 ? 16 ? 25 ? . . . ? Par exemple, comment déterminer *r*, *s*, . . . , *y*, *z* dans la situation 3×3 proposée à la Figure 4 ci-dessous ?

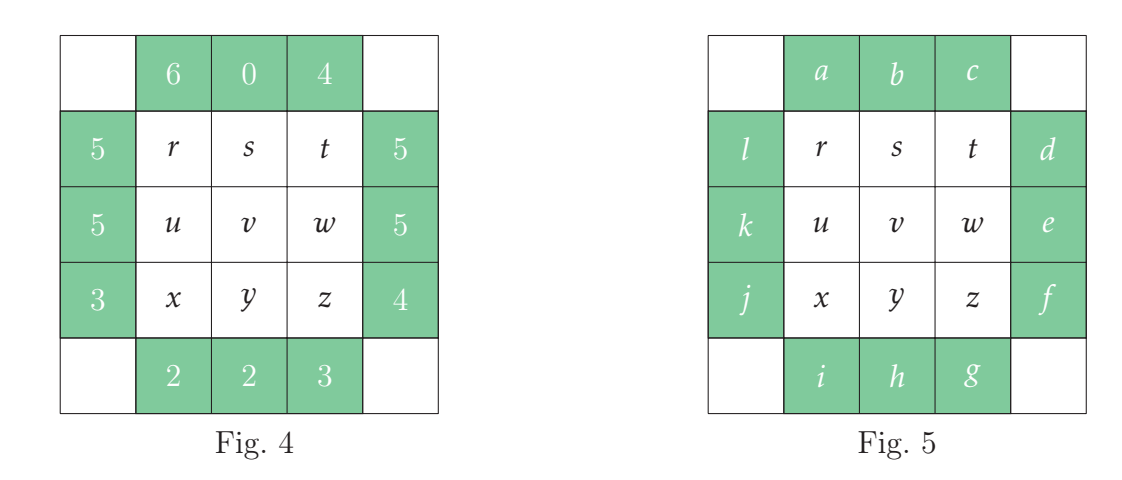

C. RADOUX fait à nouveau appel au logiciel Derive pour calculer la solution dans le cas général de la Figure 5. Voici l'équivalent du système  $(2.3)$  écrit sous forme matricielle  $(1)$ .

<span id="page-7-1"></span><sup>1.</sup> Pour faciliter la mise en pages.

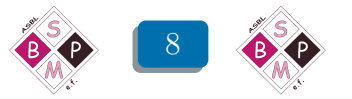

$$
\begin{pmatrix}\nr \\
s \\
t \\
u \\
w \\
x \\
x \\
z\n\end{pmatrix} = \frac{1}{224} \begin{pmatrix}\n67 & 22 & 7 & 7 & 6 & 3 & 3 & 6 & 7 & 7 & 22 & 67 \\
22 & 74 & 22 & 22 & 14 & 6 & 6 & 10 & 6 & 6 & 14 & 22 \\
7 & 22 & 67 & 67 & 22 & 7 & 7 & 6 & 3 & 3 & 6 & 7 \\
22 & 14 & 6 & 6 & 10 & 6 & 6 & 14 & 22 & 22 & 74 & 22 \\
3 & 6 & 7 & 7 & 22 & 67 & 67 & 22 & 7 & 7 & 6 & 3 \\
14 & 28 & 14 & 14 & 28 & 14 & 14 & 28 & 14 & 14 & 28 & 14 \\
6 & 14 & 22 & 22 & 74 & 22 & 22 & 14 & 6 & 6 & 10 & 6 \\
7 & 6 & 3 & 3 & 6 & 7 & 7 & 22 & 67 & 67 & 22 & 7 \\
6 & 10 & 6 & 6 & 14 & 22 & 22 & 74 & 22 & 22 & 14 & 6\n\end{pmatrix}
$$

Remplacez les variables *a,...,l* par leurs valeurs extraites de la Figure 4 et effectuez le produit matriciel !

Avons-nous ainsi répondu à une suggestion d'O. Druet : chercher une méthode de résolution autre que la sienne ? Pas vraiment : jusqu'ici, nous avons simplement copié deux schémas que nous pouvons appliquer à tout carré 2 × 2 ou 3 × 3. Passer à des carrés *n* × *n* sera lourd !

Ces méthodes permettent de résoudre certains carrés de DIRICHLET, et elles fournissent bien la température finale des différentes cases de la plaque métallique. Cependant, elles ne donnent aucune indication sur la façon dont la chaleur se propage au fil du temps. Les méthodes itératives dont il sera question dans la suite permettent d'aborder — même sommairement — cette question.

#### Voyons comment O. Druet procède.

Dans chacune des neuf croix imbriquées, un ou deux nombres sur cinq sont connus ; cela ne permet pas de calculer les autres. Qu'à cela ne tienne, O. DRUET introduit des zéros dans toutes les cases centrales et commence les calculs.

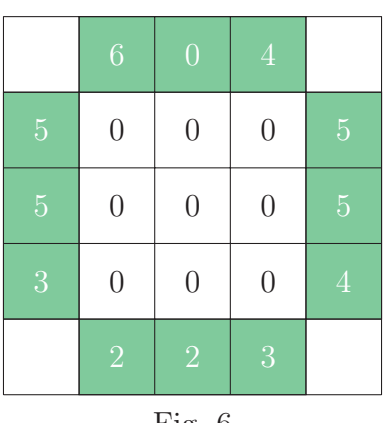

$$
Fig. 6
$$

Calcul de *r* :

$$
r = \frac{6 + 0 + 5 + 0}{4} = \frac{11}{4}
$$

On insère cette valeur à sa place dans le carré (Figure [4\)](#page-7-2). O. DRUET continue en exploitant au fur et à mesure chaque nouvelle valeur obtenue. Il obtient successivement

$$
s = \frac{1}{4} \left( 0 + 0 + \frac{11}{4} + 0 \right) = \frac{11}{16} \text{ (Figure 7)}
$$
  

$$
t = \frac{1}{4} \left( 4 + 0 + \frac{11}{16} + 5 \right) = \frac{155}{64} \text{ (Figure 9)}
$$
  

$$
u = \frac{1}{4} \left( \frac{11}{4} + 0 + 5 + 0 \right) = \frac{31}{16} \text{ (Figure 10), etc.}
$$

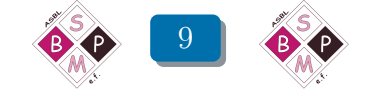

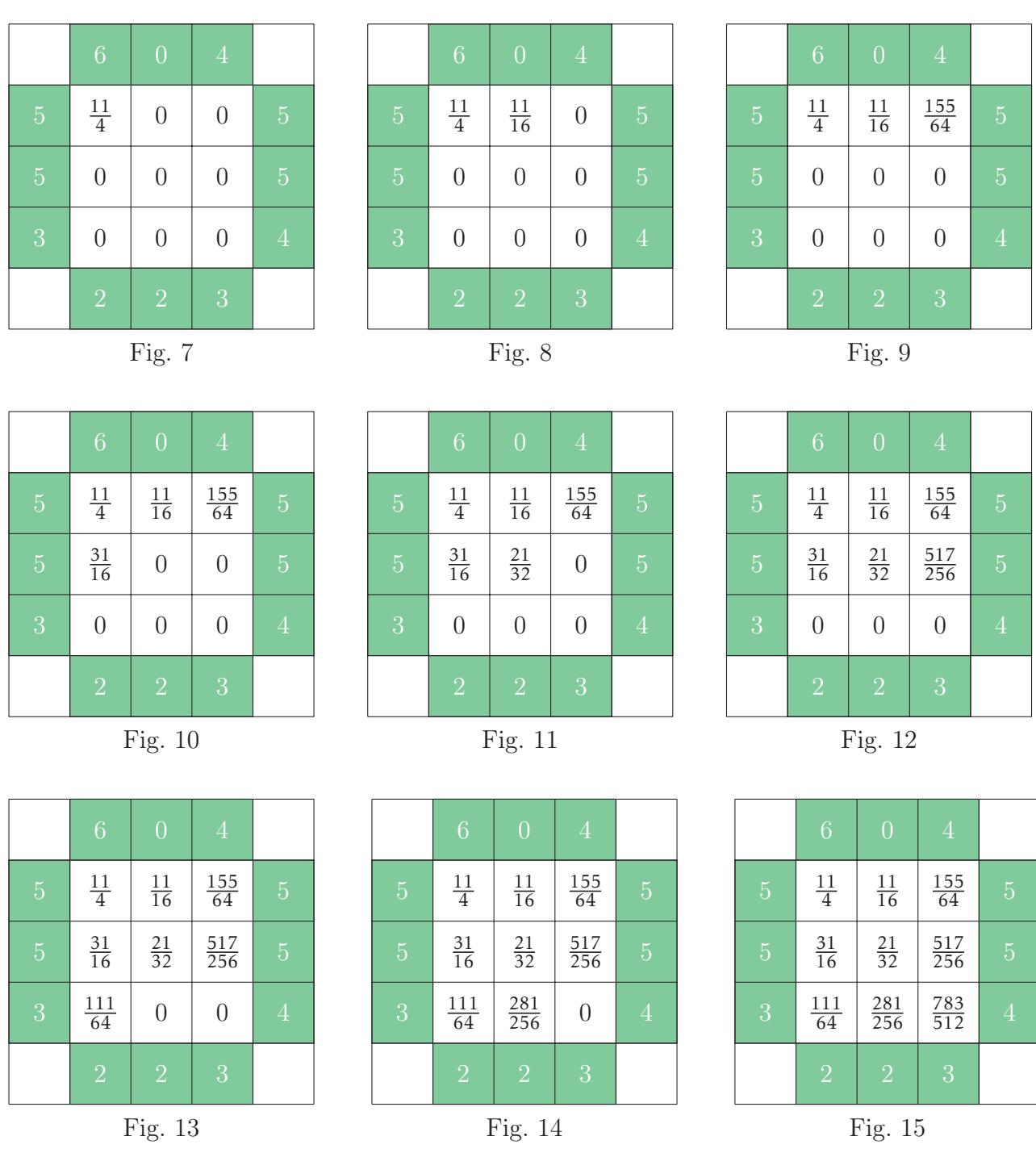

Un dernier calcul permet de compléter le carré (Figure 15). Mais celui-ci n'est pas un carré magique de Dirichlet : la valeur de chaque case n'est pas nécessairement la moyenne de celles des quatre cases voisines. C'est inévitable : quand on a calculé la valeur  $\frac{11}{4}$  de la variable *r* (coin supérieur gauche), deux des cases voisines valaient 0. L'une a été calculée immédiatement et est devenue  $s = \frac{1}{16}$  et l'autre à la quatrième étape est devenue  $u = \frac{31}{16}$ . De son côté la variable *r* n'a pas changé.

O. DRUET recommence alors le processus : il recalcule r pour tenir compte des cases voisines, puis il recalcule de même *s*, puis *t*, . . .. Et il arrive à un nouveau carré « complet »(ce qui signifie que les neuf cases ont été recalculées en tenant compte des précédentes et toujours dans le même ordre), lequel n'est pas non plus un carré magique de Dirichlet : ce deuxième carré complet souffre des mêmes défauts que le précédent. Et on recommence : après le deuxième carré complet, il en vient un troisième puis un quatrième, puis. . .

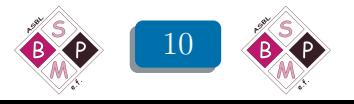

D'un carré complet au suivant, les valeurs mentionnées dans les cases du carré augmentent. On montrera au chapitre 5 que ces valeurs sont proportionnelles aux chaleurs des dites cases. Les chaleurs augmentent. . .

Tout cela prend du temps. N'oublions pas que le passage d'un carré complet au suivant comporte neuf étapes (puisqu'on recalcule à chaque fois  $r$ , puis  $s$ , puis... puis  $z$ ). Aussi O. DRUET confie la suite des calculs à un programme qu'il a rédigé en utilisant le langage Scratch. Chaque fois que les neuf cases du carré ont été calculées, le processus est repris à partir de la case « *r* ».

Les résultats successifs défilent à toute vitesse et... voilà que le calcul s'arrête et le résultat final apparaît (photo ci-dessous). Mais le temps a manqué pour voir ce qui s'est passé.

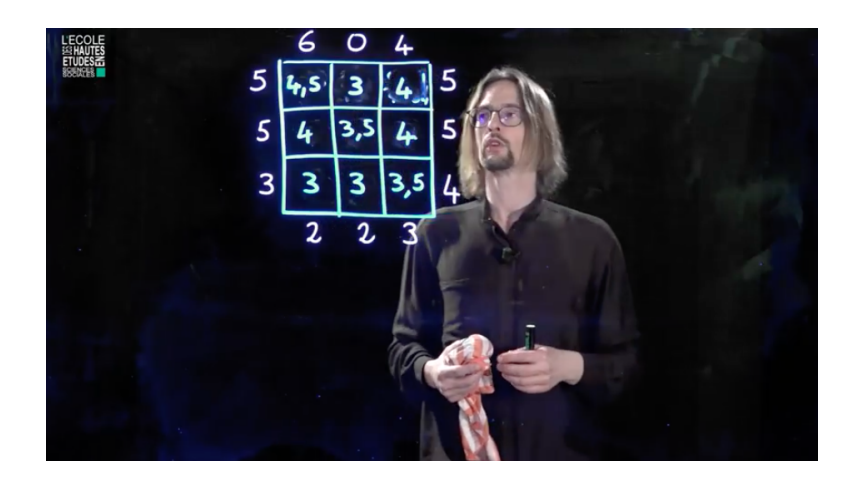

Gestes à l'appui, le conférencier explique ce que nous ne percevons pas facilement pendant le déroulement du calcul et qui est fondamental pour justifier l'existence d'une solution. En concentrant l'attention sur la cellule dans laquelle s'affichent les valeurs successives de l'inconnue *r*, il montre et justifie que la suite  $(r_0, r_1, r_2, \text{ etc.})$  est croissante. Il rappelle que, grâce au « principe du maximum » les nombres qui occupent les cases centrales (non colorées) sont inférieurs à 6 (le plus grand des nombres périphériques). Il fait enfin appel aux mathématiciens qui peuvent prouver que toute suite croissante et majorée converge.

Il en va de même pour chacune des neuf inconnues et la conclusion tombe : il existe une solution. Comme il a été démontré dans la première moitié de la conférence qu'il ne peut pas en exister deux, la conclusion est reformulée : il existe une et une seule solution.

La description ci-dessus peut être observée tout à loisir sur l'exemple simple et peu encombrant ci-dessous :

|   | 1                   | $\overline{2}$   |                     |
|---|---------------------|------------------|---------------------|
| 8 | $\boldsymbol{\chi}$ | $\mathcal{Y}$    | B                   |
| 7 | $\boldsymbol{t}$    | $\boldsymbol{z}$ | $\boldsymbol{\Phi}$ |
|   | $\overline{6}$      | $\overline{5}$   |                     |

Fig. 16

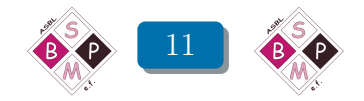

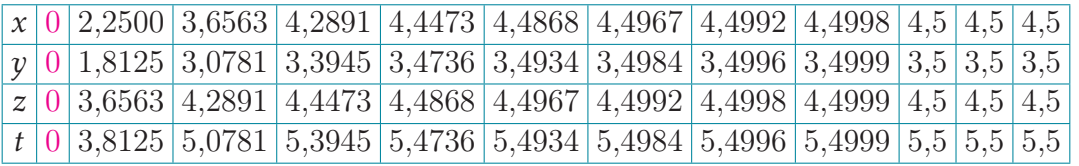

Chaque colonne expose les quatre composantes *x*, *y*, *z* et *t* d'un carré complet obtenues en appliquant la méthode d'O. DRUET. Les trois dernières colonnes sont identiques, ce qui atteste que, aux arrondis près, la limite du processus a été atteinte et que les valeurs mentionnées constituent le carré magique de Dirichlet qui est recherché. Nous vous invitons à vérifier cette assertion.

Les fichiers<sup>[\(2\)](#page-11-0)</sup> CMD2X2B.ods et CMD3X3B.ods sont dûs à B. HONCLAIRE, le fichier CMD3X3JM.ods est dû à J.-M. DESBONNEZ.

Bernard a appliqué le même procédé de calcul que O. DRUET, Jean-Marc organise un peu différemment le calcul : il ne procède pas par tableaux complets successifs mais fait exécuter des itérations jusqu'à obtenir la stabilisation pour *r* et *s*, puis pour *r*, *s* et *t*, etc. [\(3\)](#page-11-1)

La dernière étape se déroule donc sur le tableau complet par itérations jusqu'à obtenir un carré magique de DIRICHLET.

À vous de profiter de ces fichiers pour jouer à modifier une ou des données, peut-être rencontrerezvous des petits problèmes, notamment dus aux itérations. Les modalités adoptées par défaut par Excel ou Open Office ne simplifient pas toujours les choses.

Pour plus d'information concernant la réalisation sur un tableur des calculs mentionnés cidessus, voyez le chapitre 4 de Jean-Marc DESBONNEZ.

<sup>3.</sup> Des informations précieuses à ce sujet et diverses approches de programmation sont disponibles, voir le chapitre 4.

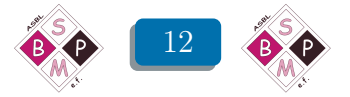

<span id="page-11-1"></span><span id="page-11-0"></span><sup>2.</sup> Ces fichiers informatiques sont téléchargeables sur le site de la SBPM.

# <span id="page-12-0"></span>Les Carrés de Dirichlet sont . . . Magiques !

# <span id="page-12-1"></span>**Introduction**

La notion de Carré Magique de DIRICHLET est élémentaire ; dès lors, son utilisation en classe peut concerner des élèves de niveaux différents et prendre des formes variées. Il a donc paru bénéfique de rassembler quelques résultats simples et utiles concernant ces Carrés. En espérant qu'un résumé de ce genre aide les enseignants intéressés à explorer des situations originales, à créer de nouvelles fiches de travail ou à développer des activités informatiques inédites.

Pourquoi ces Carrés méritent-ils d'être qualifiés de « Magiques » <sup>[\(1\)](#page-12-2)</sup>? Parce qu'ils mettent en scène, de manière inattendue, un mode de pensée qui est à la fois simple et fondamental en algèbre — à savoir : la linéarité — et qu'ils permettent d'associer directement cette manière de réfléchir à des questions de physique ou de géométrie. Ces Carrés sont vraisemblablement sortis du chapeau d'un magicien.

Mathématiquement parlant, le texte s'intéresse aussi à ce que signifie « comprendre des calculs ». En particulier, à travers une question un peu bizarre à se poser en 2020 : y a t-il moyen de résoudre explicitement de gros systèmes d'équations sans se précipiter tout de suite sur un logiciel de calcul formel ? Et à quoi cela peut-il bien servir ?

Le texte est long, d'abord parce qu'il veut faire apparaître pas mal de résultats, et ensuite parce qu'il tente de respecter la démarche propre à un apprentissage. En mathématiques, cette démarche consiste à accumuler d'abord des essais et des expériences, avant d'élaborer une théorie. Le texte qui suit est une tentative de rédaction en accord avec cette démarche. Quant aux prérequis, le lecteur qui a déjà vu la conférence, lu les articles signalés ci-dessus, et qui s'est déjà essayé à la résolution de quelques Carrés, devrait apprécier d'autant mieux ce qu'il va lire ici. Mais s'il n'a encore rien vu ni lu, l'essentiel de ce qu'il faudrait savoir est généralement rappelé à l'endroit ad hoc. Dans tous les cas, le recours au papier et au crayon est — comme d'habitude ! — le meilleur moyen de comprendre.

Enfin, cet article n'a aucune prétention à être exhaustif, et il reste certainement encore beaucoup des questions élémentaires à (se) poser et à résoudre.

<span id="page-12-2"></span><sup>1.</sup> La première raison est peut-être qu'ils sont définis à partir de calcul de sommes, comme le sont les carrés magiques usuels.

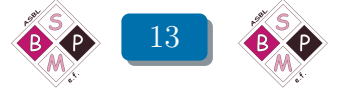

« —Le sentiment exprimé dans ce passage de votre dernière lettre, où vous me dites : plus je réfléchis sur toutes ces choses, plus je reconnais que les mathématiques forment une science expérimentale aussi bien que toutes les autres sciences, . . . ce sentiment, dis-je, est aussi le mien. »

> Extrait d'une lettre de C. HERMITE (1822-1901) à L. KOENIGSBERGER (1837-1921), reproduite (en français!) dans : L. KOENIGSBERGER – Die Mathematik eine Geistes- oder Naturwissenschaft ? Jahresbericht der D.M.-V., XXIII (1914), 1-12.

### <span id="page-13-0"></span>2 De quoi s'agit-il?

Dans cette section, on rappelle la définition de Carré Magique de DIRICHLET et on précise quelques notations.

1 Si *n* désigne un entier naturel au moins égal à 2, on considère un carré partagé en *n* 2 cases. On borde l'extérieur de ce carré avec des nombres, entiers, rationnels ou réels, positifs ou négatifs, en négligeant les coins. Il s'agit alors de placer un nombre dans chaque case intérieure du carré, de telle sorte que la règle suivante, dite règle de la moyenne, soit respectée : le nombre présent dans chaque case doit être égal à la moyenne des nombres présents dans les 4 cases adjacentes. Un carré ainsi rempli en fonction de cet ensemble de données numériques sur son bord s'appelle un Carré Magique de DIRICHLET.

Dans la suite du texte, on abrège souvent « Carré Magique de DIRICHLET » en « Carré » (avec majuscule), pourvu qu'il s'agisse bien de l'objet vérifiant cette règle de la moyenne.

Résoudre un Carré consiste à trouver tous les nombres à l'intérieur du Carré qui obéissent à cette règle de la moyenne, en accord avec le choix de la donnée au bord. Un exemple de résolution est fourni dans la Figure [17](#page-13-1) ci-dessous, et en commençant par la première ligne dans le bas du Carré, on peut ainsi vérifier que :

$$
3 = \frac{1}{4}(2+3+4+3) , \quad 3 = \frac{1}{4}\left(2+\frac{7}{2}+\frac{7}{2}+3\right) , \quad \frac{7}{2} = \frac{1}{4}(3+4+4+3) , \quad \text{etc.}
$$

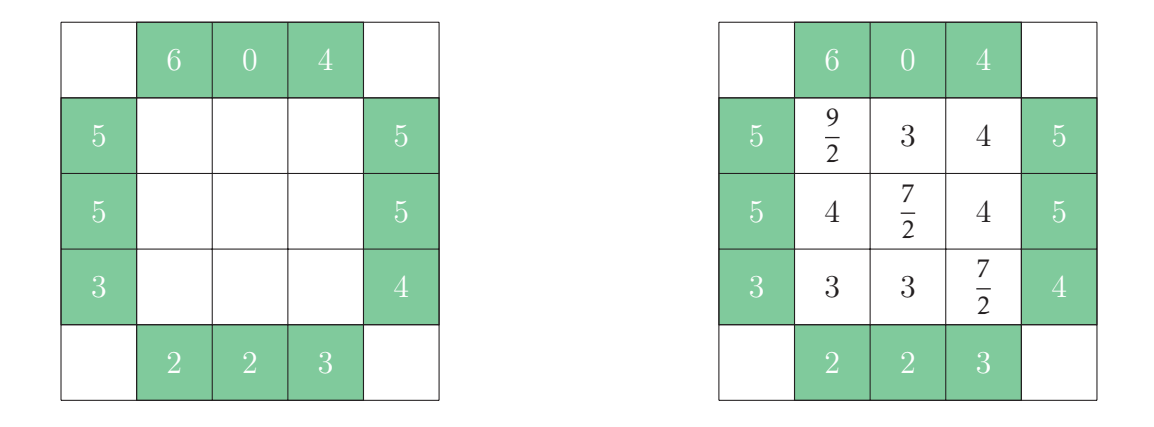

<span id="page-13-1"></span>Fig. 17 La donnée au bord d'un Carré Magique de DIRICHLET et une résolution de ce Carré.

2 Avant d'aller plus loin, il faut introduire quelques notations.

On désigne par  $\mathcal{D}(n)$  l'ensemble des Carrés Magiques de DIRICHLET  $n \times n$ ; on convient pour le moment que les nombres fixés sur les bords de chaque Carré, ainsi que ceux qui servent à le remplir, sont des nombres réels.

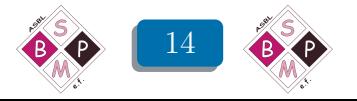

Si le Carré D ∈ D(*n*), il comporte 4*n* places pour les valeurs à fixer à son bord. La suite des 4*n* valeurs imposées au bord du Carré D est notée *∂*D, en convenant de commencer par la valeur présente en-dessous de la case inférieure gauche du Carré, et en tournant dans le sens opposé à celui des aiguilles d'une montre, c'est-à-dire dans le sens trigonométrique positif. Par exemple, si  $D \in \mathcal{D}(3)$  est le Carré présenté dans la Figure [17](#page-13-1) :

$$
\partial \mathbf{D} = (2, 2, 3, 4, 5, 5, 4, 0, 6, 5, 5, 3) \in \mathbb{R}^{12}
$$

Désormais, on convient d'appeler *donnée au bord* d'un Carré Magique de DIRICHLET une telle suite de nombres, prise dans cet ordre-là.

Quant aux termes à l'intérieur du Carré, ils sont représentés de la manière suivante. A chacun de ces termes, on associe le point situé au centre de la case qu'il occupe. Chaque terme est alors considéré comme une fonction, notée *Di,j*, des deux coordonnées (cartésiennes) entières (*i, j*) du point associé, et le Carré au complet est représenté sous la forme :

$$
\mathbf{D} = (D_{i,j})_{1 \le i,j \le n} \in \mathcal{D}(n)
$$

Le premier indice est donc l'indice des abscisses et le second celui des ordonnées, et on commence toujours à compter à partir de la case inférieure gauche du Carré. Ainsi, si  $D \in \mathcal{D}(3)$  est encore le Carré présenté dans la Figure [17](#page-13-1) :

$$
D_{1,1} = 3
$$
,  $D_{2,1} = 3$ ,  $D_{3,1} = \frac{7}{2}$ , ...,  $D_{1,3} = \frac{9}{2}$ ,  $D_{2,3} = 3$  et  $D_{3,3} = 4$ 

La suite fera voir que cette manière particulière de représenter les termes à l'intérieur d'un Carré est précieuse dans plusieurs problèmes.

La résolution d'un Carré Magique de DIRICHLET — en particulier lorsque la taille du Carré est grande — n'est pas tout de suite évidente.

La méthode élémentaire consiste à écrire des équations linéaires, en nombre égal au nombre de cases à remplir, et à résoudre le système correspondant. Mais pour les grandes tailles, l'appui d'un logiciel de calcul formel semble vite indispensable si on cherche des solutions exactes.

Olivier DRUET signale une autre méthode, itérative, et qui permet de déterminer d'excellentes approximations des solutions du problème. Dans le chapitre 4, Jean-Marc DESBONNEZ détaille les procédures informatiques à mettre en œuvre pour utiliser cette méthode itérative.

On peut donc croire que la question est épuisée, ou peu intéressante . . . On va, au contraire, essayer progressivement de montrer qu'il y a moyen de résoudre un Carré en comprenant ses équations avant de les résoudre.

### <span id="page-14-0"></span>3 Une expérience simple, et décisive

Dans cette section, on étudie les Carrés  $2 \times 2$  non triviaux parmi les plus simples.

4 Dans la définition de Carré Magique de Dirichlet, on a supposé que le nombre *n* de cases sur le côté du Carré était au moins égal à 2. Rien de bien étonnant à cela, puisque pour *n* = 1, la question se ramène à additionner quatre nombres, et à diviser cette somme par 4. Le premier ensemble de Carrés qui présente de l'intérêt est donc bel et bien  $\mathcal{D}(2)$ .

Or, pour comprendre un phénomène quel qu'il soit, il faut d'abord en comprendre les cas les plus simples. Il est évident que si la donnée au bord de  $\mathbf{D} \in \mathcal{D}(2)$  est identiquement nulle, alors une solution pour D sera le Carré identiquement nul. Mais est-il certain que ce soit la seule possibilité ?

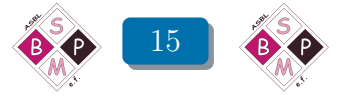

|           | $\Box$              |  |
|-----------|---------------------|--|
|           | $D_{1,2}   D_{2,2}$ |  |
| $D_{1,1}$ | $ D_{2,1} $         |  |
|           |                     |  |

Fig. 18 Un Carré de D(2) dont la donnée au bord est identiquement nulle.

<span id="page-15-0"></span>Pour le savoir, on commence par écrire toutes les équations qui régissent la situation, en suivant les notations présentées dans la Figure [3](#page-15-0) :

<span id="page-15-2"></span>
$$
\begin{cases}\nD_{1,1} = \frac{1}{4} (D_{1,2} + D_{2,1}) \\
D_{2,1} = \frac{1}{4} (D_{1,1} + D_{2,2}) \\
D_{1,2} = \frac{1}{4} (D_{1,1} + D_{2,2}) \\
D_{2,2} = \frac{1}{4} (D_{1,2} + D_{2,1})\n\end{cases} (3.1)
$$

Il ne s'agit pas de se lancer trop vite dans des calculs, mais bien de détecter les propriétés [\(2\)](#page-15-1) qui obligeraient a priori les solutions de ce système à être identiquement nulles !

Or, additionnant membre-à-membre les quatre équations de [\(3.1\)](#page-15-2), on en déduit facilement :

<span id="page-15-4"></span>
$$
D_{1,1} + D_{2,1} + D_{1,2} + D_{2,2} = 0 \tag{3.2}
$$

Dans l'esprit d'un modèle physique de répartition de la chaleur<sup>[\(3\)](#page-15-3)</sup>, la quantité  $D_{1,1} + D_{2,1}$  + *D*1*,*<sup>2</sup> + *D*2*,*<sup>2</sup> mérite d'être appelée la mesure de l'intérieur du Carré.

D'autre part, la simple inspection des équations dans [\(3.1\)](#page-15-2) implique que :  $D_{1,1} = D_{2,2}$  et  $D_{2,1} =$ *D*1*,*<sup>2</sup> , d'où on déduit presque aussi vite :

$$
D_{1,1}=\frac{1}{2}D_{2,1}
$$

Ces relations, associées à la relation [\(3.2\)](#page-15-4) de mesure nulle, impliquent qu'on ne peut avoir rien d'autre que  $D_{1,1} = D_{2,1} = D_{1,2} = D_{2,2} = 0.$ 

5 Après le cas d'une donnée au bord identiquement nulle, on en vient au cas où un seul nombre de la donnée au bord est différent de 0. On se propose donc de déterminer  $\mathbf{D} \in \mathcal{D}(2)$ lorsque :

$$
\partial \mathbf{D} = (1, 0, 0, 0, 0, 0, 0, 0)
$$

<span id="page-15-3"></span><sup>3.</sup> Il en est beaucoup question dans la conférence d'Olivier Druet.

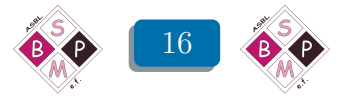

<span id="page-15-1"></span><sup>2.</sup> A ce stade, on ne peut pas faire d'hypothèse préalable de symétrie, c'est-à-dire qu'on ne peut pas supposer avant d'écrire les équations que, par exemple,  $D_{1,1}$  est égal à  $D_{2,2}$ , et cela sous peine de perdre sinon la garantie d'une démonstration d'unicité. C'est, au contraire, après que cette unicité ait été établie, qu'on peut commencer à faire des hypothèses de symétrie a priori. Olivier Druet explique cela très clairement dans sa conférence, et on y revient plusieurs fois dans la suite de cet article, avec plus de détails. Il est bien clair aussi qu'une telle mise en garde n'est pas essentielle tant qu'on ne considère que des Carrés  $2 \times 2$ ; elle ne fait gagner du temps et beaucoup ! — que lorsque la taille des Carrés augmente.

|           | $D_{1,2}   D_{2,2}$ |  |
|-----------|---------------------|--|
| $D_{1,1}$ | $ D_{2,1} $         |  |
|           |                     |  |

Fig. 19 Un carré dont la donnée au bord ne comporte qu'un seul « 1 ».

Cette fois-ci, les équations à traiter s'écrivent :

<span id="page-16-0"></span>
$$
\begin{cases}\nD_{1,1} = \frac{1}{4} (D_{1,2} + D_{2,1} + 1) \\
D_{2,1} = \frac{1}{4} (D_{1,1} + D_{2,2}) \\
D_{1,2} = \frac{1}{4} (D_{1,1} + D_{2,2}) \\
D_{2,2} = \frac{1}{4} (D_{1,2} + D_{2,1})\n\end{cases}
$$
\n(3.3)

Opérant comme dans le cas précédent, ce qu'on peut bien continuer à appeler la mesure du Carré s'obtient après un petit calcul facile :

<span id="page-16-1"></span>
$$
D_{1,1} + D_{2,1} + D_{1,2} + D_{2,2} = \frac{1}{2}
$$
\n(3.4)

Qu'en est-il de la symétrie ? La deuxième et la troisième équation de [\(3.3\)](#page-16-0) montrent immédiatement que :

$$
D_{2,1} = D_{1,2} \tag{3.5}
$$

On en déduit, suivant les deux autres équations, que :

$$
D_{1,1} = \frac{1}{2}D_{1,2} + \frac{1}{4}
$$
 et 
$$
D_{2,2} = \frac{1}{2}D_{1,2}
$$

Avec tous ces renseignements, la relation [\(3.4\)](#page-16-1) permet de déterminer immédiatement la valeur de *D*1*,*<sup>2</sup> , et on en déduit aussi vite les autres termes du Carré D.

|   | $\bigcap$                         | $\mathbf{C}$                    |   |
|---|-----------------------------------|---------------------------------|---|
| O | $\frac{2}{24}$                    | $\mathbf{1}$<br>$\overline{24}$ | ⋂ |
| O | $\overline{7}$<br>$\overline{24}$ | $\frac{2}{24}$                  | ⋂ |
|   |                                   | Π                               |   |

<span id="page-16-2"></span>Fig. 20 Le seul Carré de D(2) dont la donnée au bord est (1*,*0*,*0*,*0*,*0*,*0*,*0*,*0).

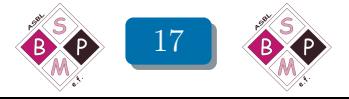

 Or, on peut calculer pareillement les autres Carrés de D(2) dont la donnée au bord ne comporte que des « 0 » et un seul « 1 », comme ci-dessus. On trouve alors ce que montre la Figure [21.](#page-17-0)

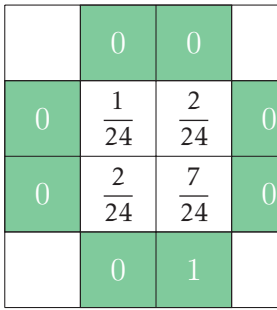

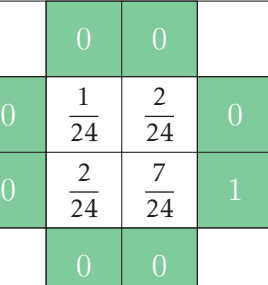

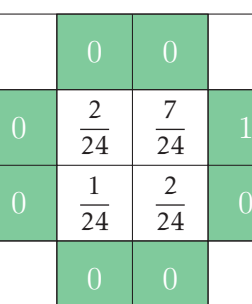

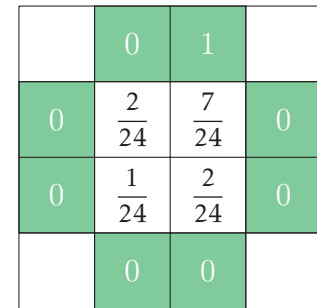

|                |                                   | $\overline{0}$ |                |                | $\vert 0 \vert$                   | $\overline{0}$ |                |                |                      |                      |  |
|----------------|-----------------------------------|----------------|----------------|----------------|-----------------------------------|----------------|----------------|----------------|----------------------|----------------------|--|
| $\overline{0}$ | 7<br>24                           | 2<br>24        | $\overline{0}$ |                | 7<br>$\overline{24}$              | 2<br>24        | $\overline{0}$ | $\overline{0}$ | 2<br>$\overline{24}$ | 24                   |  |
| $\overline{0}$ | $\overline{2}$<br>$\overline{24}$ | 24             | $\overline{0}$ | $\overline{0}$ | $\overline{c}$<br>$\overline{24}$ | 24             | $\overline{0}$ |                | 7<br>$\overline{24}$ | $\overline{2}$<br>24 |  |
|                | $\overline{0}$                    |                |                |                | $\overline{0}$                    | $\overline{0}$ |                |                |                      |                      |  |

<span id="page-17-0"></span>Fig. 21 Les autres Carrés de D(2) dont la donnée au bord ne comporte qu'un seul « 1 ».

 A moins qu'on ne s'en soit rendu compte avant de les entamer, ces calculs étaient donc inutiles : à des « rotations » ou à des « réflexions » près, c'est toujours le même Carré qui est produit.

Pour s'en convaincre — si besoin ! — il suffit d'écrire les équations concernant deux des Carrés en question, en suivant par exemple le schéma proposé dans la Figure [21.](#page-17-1)

|                | $\overline{0}$      | ่า               |                |                              |                | $\mathbf{1}$        | ⋂             |           |
|----------------|---------------------|------------------|----------------|------------------------------|----------------|---------------------|---------------|-----------|
| $\overline{0}$ |                     | $\boldsymbol{z}$ | $\overline{0}$ | $\acute{\text{e}}$ quivaut à | $\overline{0}$ | $\boldsymbol{\chi}$ | £             | $\bigcap$ |
| $\overline{0}$ | $\boldsymbol{\chi}$ | $\boldsymbol{v}$ | $\overline{0}$ |                              | $\Omega$       | $\boldsymbol{v}$    | $\mathcal{Z}$ | $\bigcap$ |
|                |                     |                  |                |                              |                | $\bigcap$           | ⋂             |           |

<span id="page-17-1"></span>Fig. 22 Ces deux Carrés ont des solutions différentes, mais en utilisant les mêmes nombres.

Et donc — peu importe comment on s'y prend ! — on vient d'établir un fait important : la résolution d'un seul Carré de D(2) dont la donnée au bord ne contient que des « 0 » et un seul « 1 » permet de résoudre les sept autres de son espèce a priori, c'est-à-dire sans aucun calcul supplémentaire ! Et ce n'est pas tout ...

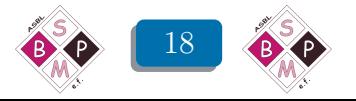

## <span id="page-18-0"></span>Les premières conséquences

Dans cette section, on met en évidence comment la linéarité permet de résoudre automatiquement — mais sans machine ! — n'importe quel Carré de  $\mathcal{D}(2)$ , on détermine la dimension de D(2) et on retrouve la mesure d'un Carré.

8 Tout ce qui précède suggère d'introduire une nouvelle notion, et on va le faire tout de suite dans le cadre général, parce que ce n'est pas plus difficile.

Quel que soit l'entier naturel  $n \geq 2$ , on définit un Carré Magique *élémentaire* de DIRICHLET comme un Carré D ∈ D(*n*) dont tous les termes de la suite *∂*D sont nuls, sauf un, justement égal à 1. On abrège presque toujours « Carré Magique élémentaire de Dirichlet » par « Carré élémentaire ».

Si  $D \in \mathcal{D}(n)$ , sa donnée au bord  $\partial D := (b_1, b_2, \ldots b_i, \ldots b_{4n-1}, b_{4n}) \in \mathbb{R}^{4n}$  peut aussi être décrite à partir des opérateurs *∂<sup>i</sup>* de projection de R 4*n* sur la *i* ème composante de R 4*n* , c'est-à-dire : *∂*<sub>i</sub>D := *b*<sub>*i*</sub> et ce, quel que soit  $1 \le i \le 4n$ . Sous les mêmes conditions pour *i*, on désigne alors par  $\mathbf{E}_i$  le (seul) Carré dans  $\mathcal{D}(n)$  tel que, quel que soit  $1 \leq j \leq 4n$ , on ait :

$$
\partial_j \mathbf{E}_i = \delta_{i,j} = \begin{cases} 0 & \text{si } i \neq j \\ 1 & \text{si } i = j \end{cases}
$$

La notation  $\mathbf{E}_i$  représente donc le Carré élémentaire correspondant à la donnée au bord dont tous les termes sont nuls, sauf le *i*<sup>ème</sup> terme.

9 Pour en revenir à  $\mathcal{D}(2)$ , on note donc  $\mathbf{E}_1$  le Carré élémentaire de la Figure [20,](#page-16-2) et les sept Carrés de la Figure [21](#page-17-0) sont notés respectivement  $\mathbf{E}_2$ ,  $\mathbf{E}_3$ , ...,  $\mathbf{E}_7$  et  $\mathbf{E}_8$ , dans cet ordre. A priori, ces Carrés élémentaires sont distincts. Néanmoins, les résultats obtenus montrent évidemment que :

<span id="page-18-1"></span>
$$
\begin{cases}\n\mathbf{E}_2 &= \mathbf{E}_3\\ \n\mathbf{E}_4 &= \mathbf{E}_5\\ \n\mathbf{E}_6 &= \mathbf{E}_7\\ \n\mathbf{E}_8 &= \mathbf{E}_1\n\end{cases}
$$
\n(3.6)

C'est peut-être inattendu... L'interprétation physique des Carrés Magiques de DIRICHLET permettra d'y voir plus clair.

10 Durant son exposé, Olivier Druet met en évidence trois propriétés fondamentales pour comprendre l'ensemble des Carrés Magiques de Dirichlet. Pour le moment, on va se concentrer sur une seule de ces propriétés, celle que les physiciens qualifient souvent de Principe de Superposition. Elle correspond à la linéarité en mathématiques, et elle s'exprime sous la forme : il existe une structure d'espace vectoriel (réel) sur D(*n*), quel que soit l'entier *n*.

En bref, cela signifie qu'on peut additionner termes à termes deux Carrés Magiques de Dirichlet — pourvu qu'on additionne aussi leurs données au bord — et on obtient alors un (nouveau) Carré Magique de Dirichlet. Et si on multiplie tous les termes d'un Carré Magique de DIRICHLET par un nombre fixé, et si on fait de même avec sa donnée au bord, alors le résultat est encore un Carré Magique de DIRICHLET.

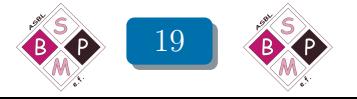

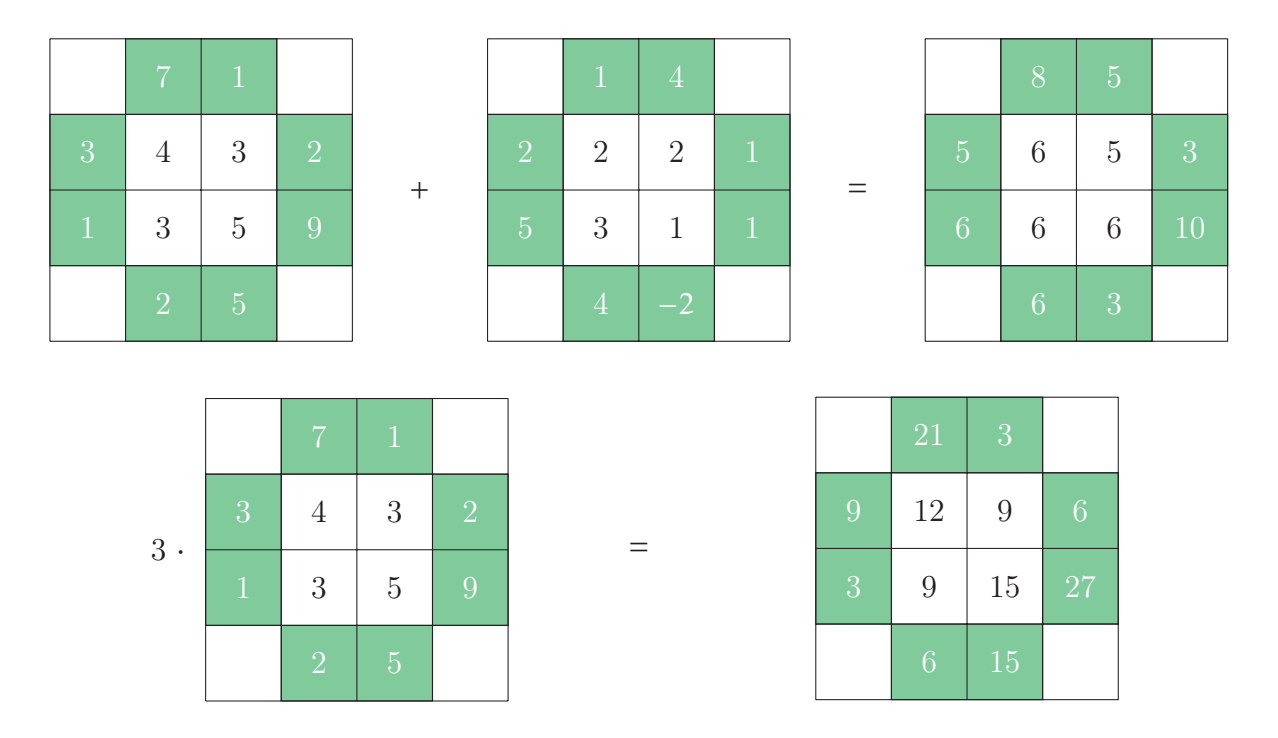

Fig. 23 Exemples d'opérations qui définissent la structure d'espace vectoriel de D(2).

De plus, ces deux opérations possèdent des propriétés agréables, et bien connues. Dans le cas de  $\mathcal{D}(2)$ , les vérifications de ces propriétés sont des conséquences faciles des équations qui explicitent la règle de la moyenne.

 Cette possibilité de superposition pour les Carrés de D(2), alliée à la liste explicite de tous les Carrés dont la donnée au bord ne comporte qu'un seul « 1 », permet de résoudre automatiquement n'importe quel Carré. Plus aucun nouveau calcul n'est nécessaire et cela, quelle que soit l'éventuelle complication de la donnée au bord !

Voici un exemple qui illustre cette résolution automatique. Si on veut obtenir un Carré  $D \in \mathcal{D}(2)$ dont la donnée au bord est : *∂*D := (5*,*4*,*0*,*1*,*2*,*0*,*5*,*3), il suffit, grâce à la linéarité, de prendre :

<span id="page-19-1"></span>
$$
\mathbf{D} = 5 \cdot \mathbf{E}_1 + 4 \cdot \mathbf{E}_2 + 1 \cdot \mathbf{E}_4 + 2 \cdot \mathbf{E}_5 + 5 \cdot \mathbf{E}_7 + 3 \cdot \mathbf{E}_8 \tag{3.7}
$$

ce qui devient, avec les relations de symétrie [\(3.6\)](#page-18-1) :

<span id="page-19-0"></span>
$$
\mathbf{D} = 8 \cdot \mathbf{E}_1 + 4 \cdot \mathbf{E}_3 + 3 \cdot \mathbf{E}_5 + 5 \cdot \mathbf{E}_7 \tag{3.8}
$$

Il ne reste plus qu'à remplacer les termes des Carrés E*<sup>i</sup>* par leurs valeurs, qui sont connues.

|                | $\overline{0}$        | $\overline{2}$        |        |
|----------------|-----------------------|-----------------------|--------|
| $\overline{5}$ | 61<br>$\overline{24}$ | 47<br>$\overline{24}$ |        |
| 3              | 77<br>$\overline{24}$ | 55<br>$\overline{24}$ | $\Box$ |
|                | $\overline{5}$        |                       |        |

<span id="page-19-2"></span>Fig. 24 La résolution de D ∈ D(2) si *∂*D := (5*,*4*,*0*,*1*,*2*,*0*,*5*,*3).

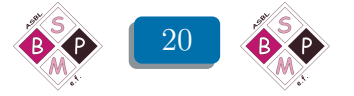

12 En termes de la structure d'espace vectoriel de  $\mathcal{D}(2)$ , ce qui précède — et en particulier les relations [\(3.6\)](#page-18-1) — signifie que la dimension de cet espace vectoriel est égale à 4.

Par exemple, une base de  $\mathcal{D}(2)$  est définie par la suite de Carrés élémentaires ( $\mathbf{E}_1$ ,  $\mathbf{E}_3$ ,  $\mathbf{E}_5$ ,  $\mathbf{E}_7$ ). Il est facile de vérifier que cette suite est génératrice, et la preuve qu'elle est formée d'éléments linéairement indépendants peut être décalquée du n°4. La formule [\(3.8\)](#page-19-0) exprime la décomposition du Carré  $\mathbf{D} \in \mathcal{D}(2)$  dans cette base.

Plus généralement, et quel que soit le Carré  $D \in \mathcal{D}(2)$ , on a une formule de décomposition :

<span id="page-20-0"></span>
$$
\mathbf{D} = \sum_{i=1}^{i=8} \partial_i \mathbf{D} \cdot \mathbf{E}_i
$$
 (3.9)

Cette formule et le calcul de la dimension de  $\mathcal{D}(2)$  appellent une remarque, qui concerne aussi le passage de  $(3.7)$  à  $(3.8)$ . Comme une donnée au bord pour un Carré  $\mathbf{D} \in \mathcal{D}(2)$  comporte 8 nombres qu'on peut choisir arbitrairement, cela signifie que ce ne sont pas les valeurs individuelles *∂i*D qui sont significatives. Ce sont seulement certaines de leurs sommes qui comptent vraiment, à savoir celles « de coin », c'est-à-dire les sommes :

$$
\partial_{2i} \mathbf{D} + \partial_{2i+1} \mathbf{D}
$$

dans lesquelles les indices sont pris modulo 8Z. Dans le contexte (uniquement) mathématique des Carrés de Dirichlet, on ne peut que l'admettre ; dans celui de l'interprétation de ces Carrés comme modèle-jouet en physique, on verra plus loin que c'est assez . . . naturel.

13 Pour rester encore un peu à la frontière de ce que la physique apporte aux mathématiques, on va généraliser la notion de mesure, déjà rencontrée dans les n°4 et 5.

Si  $\mathbf{D} := (D_{i,j})_{1 \leqslant i,j \leqslant 2} \in \mathcal{D}(2)$  est un Carré quelconque, on appelle *mesure* de ce Carré la somme de tous ses termes ; on la note *τ*(D) de telle sorte qu'on peut écrire :

$$
\tau(\mathbf{D}):=\sum_{1\leq i,j\leq 2}D_{i,j}=D_{1,1}+D_{2,1}+D_{1,2}+D_{2,2}
$$

Le fait important est que cette mesure est une *application linéaire*, puisque quels que soient **D** et  $\mathbf{D}' \in \mathcal{D}(2)$ , et quels que soient  $k$  et  $\ell \in \mathbb{R}$ , on a:

$$
\tau(k \cdot \mathbf{D} + \ell \cdot \mathbf{D}') = k \cdot \tau(\mathbf{D}) + \ell \cdot \tau(\mathbf{D}')
$$

Dès lors, la formule de décomposition [\(3.9\)](#page-20-0) permet d'écrire :

<span id="page-20-2"></span>
$$
\tau(\mathbf{D}) = \tau \left( \sum_{i=1}^{i=8} \partial_i \mathbf{D} \cdot \mathbf{E}_i \right) = \sum_{i=1}^{i=8} \partial_i \mathbf{D} \cdot \tau(\mathbf{E}_i)
$$
(3.10)

Or, si on admet *a priori* que tous les Carrés élémentaires de  $\mathcal{D}(2)$  sont constitués des mêmes termes, mais disposés à des « rotations » ou des « réflexions » près, alors leur mesure *τ*(E*<sup>i</sup>* ) est nécessairement indépendante de l'indice *i*.

Pour calculer la valeur commune de toutes les mesures *τ*(E*<sup>i</sup>* ). Il suffit ensuite de considérer le Carré  $\widetilde{\mathbf{D}} \in \mathcal{D}(2)$  dont la donnée au bord est la suite constante  $(1,1,1,1,1,1,1,1)$ ; ce carré n'est formé que  $^{(4)}$  $^{(4)}$  $^{(4)}$  de « 1 » et sa mesure est donc égale à 4, ce qui donne, dans la formule  $(3.10)$ :

$$
4 = \tau(\widetilde{\mathbf{D}}) = \sum_{i=1}^{i=8} 1 \cdot \tau(\mathbf{E}_i) = 8 \cdot \tau(\mathbf{E}_i)
$$

<span id="page-20-1"></span><sup>4.</sup> C'est par exemple ici que l'unicité de la résolution d'un Carré à partir de sa donnée au bord intervient.

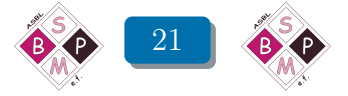

d'où  $\tau$ **(E**<sub>*i*</sub>) =  $\frac{1}{2}$ 2 . Par ailleurs, on vérifie facilement (cfr. les Figures [20](#page-16-2) et [21\)](#page-17-0) que :

$$
\tau(\mathbf{E}_i) = \frac{7}{24} + \frac{2}{24} + \frac{2}{24} + \frac{1}{24} = \frac{12}{24} = \frac{1}{2}
$$

De manière générale, la formule [\(3.10\)](#page-20-2) devient ainsi :

$$
\tau(\mathbf{D}) = \frac{1}{2} \sum_{i=1}^{i=8} \partial_i \mathbf{D}
$$
\n(3.11)

Autrement dit, la mesure d'un Carré de  $\mathcal{D}(2)$  est *toujours* égale à la moitié de la somme des termes de sa donnée au bord.

Dans l'exemple décrit dans la Figure [4,](#page-19-2) on peut donc savoir à l'avance que :

$$
\tau(\mathbf{D}) = \frac{1}{2}(5+4+0+1+2+0+5+3) = \frac{20}{2} = 10
$$

et vérifier par après que :

$$
\tau(\mathbf{D}) = \frac{77}{24} + \frac{55}{24} + \frac{61}{24} + \frac{47}{24} = \frac{240}{24} = 10
$$

Bien sûr, ce résultat peut se démontrer directement à partir des quatre équations qui explicitent la règle de la moyenne pour un Carré de  $\mathcal{D}(2)$ ; ces équations sont d'ailleurs reproduites dans [\[7\]](#page-53-3), p. 2 (le copion insomniaque de C. RADOUX). Mais la méthode de démonstration en termes de mesure semble plus intéressante parce qu'elle est conceptuelle et isole clairement les éléments caractéristiques du problème. Pour ces raisons, cette dernière méthode se généralise facilement à l'espace D(*n*) pour *n >* 2, comme on le verra dès la Section 5.

#### <span id="page-21-0"></span>5 La convergence vers un Carré

Dans cette section, on explique pourquoi le processus itératif de construction des Carrés de  $\mathcal{D}(2)$  converge toujours, en se ramenant à la convergence d'une (seule) suite géométrique.

14 La méthode itérative proposée par Olivier Druet dans sa conférence, et mise en forme dans le chapitre 3 de Jean-Marc DESBONNEZ est fondée sur un résultat classique : toute suite croissante majorée converge. Cette méthode ne demande pas d'obtenir une formule générique pour les termes de la suite, puisqu'elle n'en a pas besoin : une majoration et la croissance suffisent. Ici, on se propose de ne pas recourir à cette croissance majorée, mais plutôt d'indiquer pourquoi une certaine manière d'organiser les calculs — en respectant l'algorithme DRUET-DESBONNEZ — fait apparaître une suite géométrique tout à fait explicite. Cette manière d'organiser les calculs est un exemple simple d'utilisation de la méthode de GAUSS-SEIDEL (cfr. par exemple [\[8\]](#page-53-4)).

La méthode consiste en l'application continuelle de la règle de la moyenne, en procédant un terme à la fois, mais en imposant que les indices soient parcourus dans l'ordre  $(1,1) \rightarrow (2,1) \rightarrow$  $(1,2) \rightarrow (2,2)$ . Afin d'initialiser la méthode, Olivier DRUET et Jean-Marc DESBONNEZ choisissent des « 0 » dans les quatre cases du tableau carré de départ.

On se limite ici à étudier cette méthode itérative pour le cas du Carré élémentaire  $E_1$ , puisque l'adaptation aux sept autres Carrés élémentaires est immédiate, et que le cas général s'ensuit par linéarité.

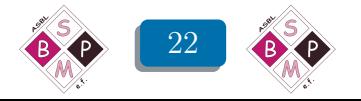

15 On note  $\mathbf{E}_1(\ell) := (e_{i,j}(\ell))_{1 \leq i,j \leq 2} \in \mathcal{D}(2)$  le tableau carré obtenu après la  $\ell^{i\text{ème}}$  itération du tableau carré initial. Les différentes étapes qui permettent de passer du tableau  $\mathbf{E}_{1}(\ell)$  au tableau  $\mathbf{E}_1(\ell+1)$  sont décrites dans la Figure [25.](#page-22-0)

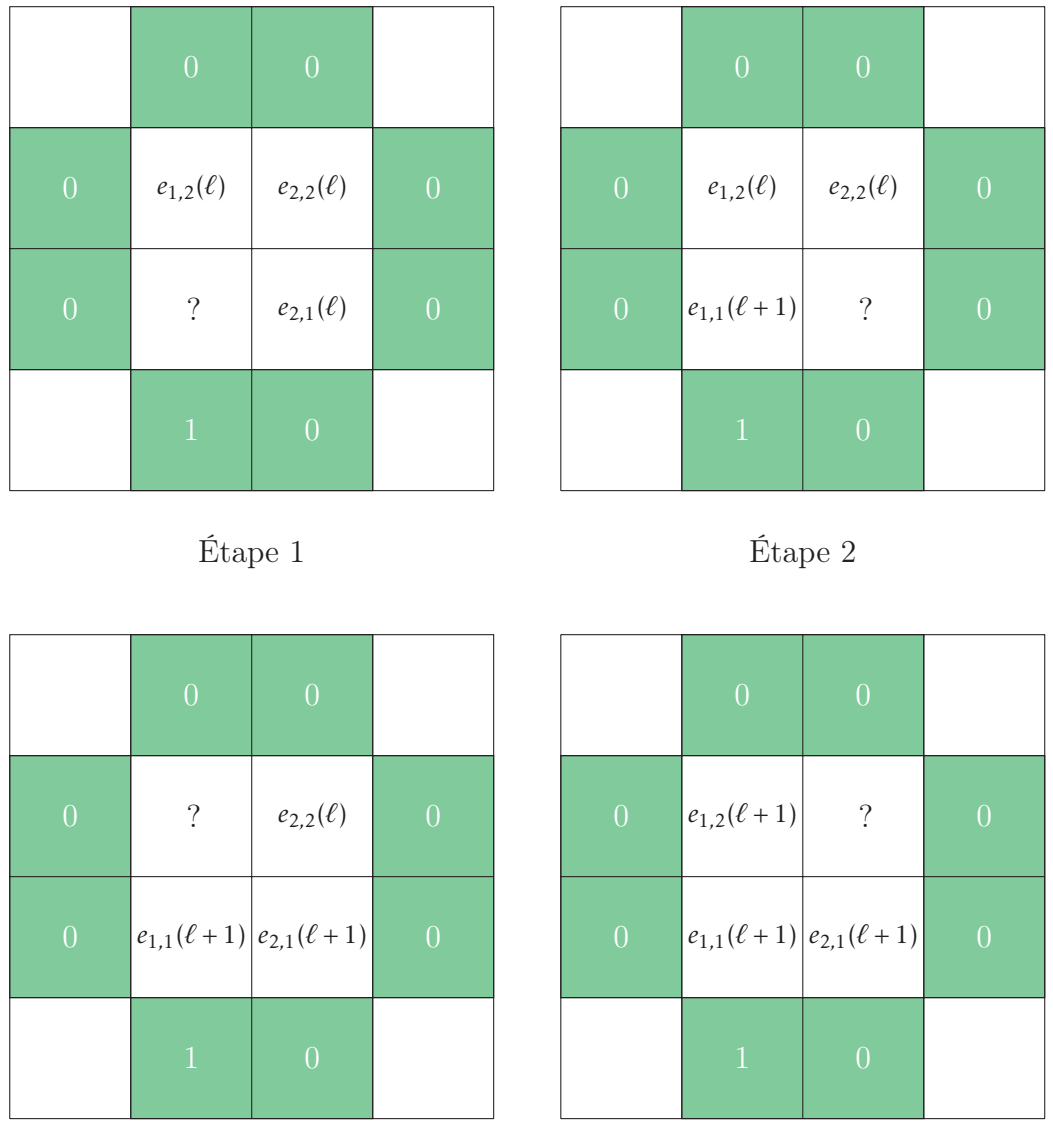

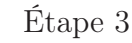

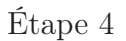

Fig. 25 Les 4 étapes du passage de  $\mathbf{E}_1(\ell)$  à  $\mathbf{E}_1(\ell+1)$ .

<span id="page-22-0"></span>Les applications successives de la règle de la moyenne produisent ainsi un système de relations de récurrence linéaires :

<span id="page-22-1"></span>
$$
\forall \ell \in \mathbb{N} : \begin{cases} e_{1,1}(\ell+1) &= \frac{1}{4} \{e_{1,2}(\ell) + e_{2,1}(\ell) + 1\} \\ e_{2,1}(\ell+1) &= \frac{1}{4} \{e_{1,1}(\ell+1) + e_{2,2}(\ell)\} \\ e_{1,2}(\ell+1) &= \frac{1}{4} \{e_{1,1}(\ell+1) + e_{2,2}(\ell)\} \\ e_{2,2}(\ell+1) &= \frac{1}{4} \{e_{1,2}(\ell+1) + e_{2,1}(\ell+1)\} \end{cases} \tag{3.12}
$$

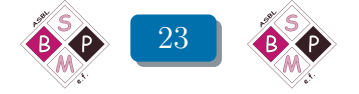

La deuxième et la troisième équation de ce système impliquent immédiatement que :

<span id="page-23-0"></span>
$$
\forall \ell \in \mathbb{N} : e_{1,2}(\ell) = e_{2,1}(\ell) \tag{3.13}
$$

La première équation donne alors :

<span id="page-23-2"></span>
$$
\forall \ell \in \mathbb{N} : e_{1,1}(\ell + 1) = \frac{1}{2}e_{2,1}(\ell) + \frac{1}{4}
$$
 (3.14)

et en conséquence, la deuxième équation devient :

<span id="page-23-1"></span>
$$
\forall \ell \in \mathbb{N} \; : \; e_{2,1}(\ell+1) = \frac{1}{8}e_{2,1}(\ell) + \frac{1}{4}e_{2,2}(\ell) + \frac{1}{16}
$$
(3.15)

Enfin — et toujours grâce à la relation de symétrie [\(3.13\)](#page-23-0) — la quatrième équation du système  $(3.12)$  implique :

<span id="page-23-3"></span>
$$
\forall \ell \in \mathbb{N} : e_{2,2}(\ell + 1) = \frac{1}{2}e_{2,1}(\ell + 1)
$$
\n(3.16)

Dès lors, [\(3.15\)](#page-23-1) devient :

$$
\forall \ell \in \mathbb{N} : e_{2,1}(\ell+1) = \frac{1}{8}e_{2,1}(\ell) + \frac{1}{4}e_{2,2}(\ell) + \frac{1}{16}
$$
  
= 
$$
\frac{1}{8}e_{2,1}(\ell) + \frac{1}{4} \cdot \frac{1}{2}e_{2,1}(\ell) + \frac{1}{16}
$$
  
= 
$$
\frac{1}{4}e_{2,1}(\ell) + \frac{1}{16}
$$
(3.17)

C'est une récurrence linéaire en la seule variable *e*2*,*<sup>1</sup> (*ℓ*). On reconnait une suite essentiellement géométrique, dont le développement explicite est classique :

$$
\forall \ell \in \mathbb{N} : e_{2,1}(\ell) = \frac{1}{4^{\ell}} e_{2,1}(0) + \frac{1}{16} \left\{ 1 + \frac{1}{4} + \dots + \frac{1}{4^{\ell-1}} \right\}
$$
  
= 
$$
\frac{1}{4^{\ell}} e_{2,1}(0) + \frac{1}{12} \left( 1 - \frac{1}{4^{\ell}} \right)
$$
(3.18)

Les formules  $(3.13)$ ,  $(3.14)$  et  $(3.16)$  permettent de déterminer tous les termes du tableau  $\mathbf{E}_1(\ell)$ , quel que soit  $\ell \in \mathbb{N}$ . Aucun de ces tableaux n'est un Carré Magique de DIRICHLET, mais suivant  $(3.18)$  il est immédiat — et sans surprise ! — que :

<span id="page-23-4"></span>
$$
\lim_{\ell \to +\infty} e_{2,1}(\ell) = \frac{1}{12}
$$

En conséquence,  $\lim_{\ell \to +\infty}$ **E**<sub>1</sub>( $\ell$ ) = **E**<sub>1</sub> est le Carré Magique élémentaire de DIRICHLET que l'on connait déjà.

16 Il y a trois remarques à ajouter. D'abord, la formule [\(3.18\)](#page-23-4) montre qu'on peut choisir arbitrairement la valeur initiale  $e_{2,1}(0)$ , sans changer pour autant la valeur de  $\lim_{\ell \to +\infty} e_{2,1}(\ell)$ . Plus généralement, on peut choisir arbitrairement les quatre valeurs initiales *e*1*,*<sup>1</sup> (0), *e*2*,*<sup>1</sup> (0), *e*1*,*<sup>2</sup> (0) et *e*2*,*<sup>2</sup> (0) sans modifier le résultat final de convergence, et sans manquer d'observer que cela n'a aucune conséquence sur la validité de la formule [\(3.13\)](#page-23-0), du moins dès que *ℓ* ⩾ 1.

La deuxième remarque concerne l'ordre de parcours  $(1,1) \rightarrow (2,1) \rightarrow (1,2) \rightarrow (2,2)$  choisi sur les indices. Il faut savoir que c'est le choix de cet ordre-là qui permet de réduire sans difficulté le système [\(3.12\)](#page-22-1) à une récurrence linéaire en une seule variable. Un choix de parcours des indices

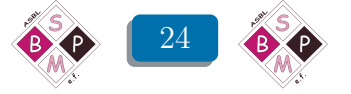

tel que  $(1,1) \rightarrow (2,1) \rightarrow (2,2) \rightarrow (1,2)$  donne un *autre* système de relations de récurrence linéaires, pour lequel la relation de symétrie [\(3.13\)](#page-23-0) est impossible. La convergence explicite ne peut alors s'obtenir qu'après diagonalisation d'une matrice, etc.

Enfin, la troisième remarque est presque évidente : même en étendant la définition de mesure aux tableaux carrés  $2 \times 2$ , cette mesure n'est pas conservée pendant l'itération. Cela explique pourquoi la résolution du système [\(3.12\)](#page-22-1) doit être effectuée sans y avoir recours, et donc avec les procédés de substitution usuels. On aura certainement observé qu'à part cela, la structure de cette résolution est identique à celle déjà utilisée dans le n°5.

### <span id="page-24-0"></span>6 Encore quelques expériences

Quand on commence à rassembler des exemples concernant les espace  $\mathcal{D}(n)$  avec  $n \geq 3$ , la taille des Carrés, et donc celle des systèmes d'équations associés peuvent mener à faire des calculs un peu à l'aveuglette. Aussi inutiles qu'ils puissent paraître après coup, ils n'en sont pas moins précieux. D'abord, parce que des exemples, quels qu'ils soient, sont toujours utiles. Mais surtout parce que c'est à force de constater des régularités et des symétries dans certains calculs ou dans des résultats, que quelques propriétés significatives peuvent commencer à se dégager.

Cette section propose de nouvelles expériences et discute des résultats qui s'ensuivent. Ces expériences concernent la détermination des Carrés et des Carrés élémentaires dans D(3) et  $\mathcal{D}(4)$  ainsi que leurs propriétés les plus simples, par exemple celles qui se rapportent à leur mesure. C'est l'occasion de faire apparaître des méthodes de résolution de systèmes d'équations linéaires qui exploitent un peu mieux les symétries inhérentes à certains Carrés. Comme il s'agit souvent de prolongements de calculs et de résultats déjà décrits pour  $\mathcal{D}(2)$ , quelques détails de calculs sont laissés à la vigilante attention du lecteur.

17 Pour en venir à l'espace D(3), le premier objectif à se fixer est la détermination de ses Carrés élémentaires.

Les calculs nécessaires à la détermination de ces Carrés élémentaires consistent au pire à résoudre un système de 9 équations linéaires à 9 inconnues. Mais ce travail de résolution n'est pas difficile, et n'est pas aussi long qu'on peut le craindre, pourvu qu'on s'y prenne bien. Cela signifie qu'il faut vérifier, avant de résoudre le système, qu'il possède des propriétés de symétrie. Ces propriétés se visualisent plus facilement sur les Carrés eux-mêmes, et sont relatives à une symétrie par rapport à une diagonale ou par rapport à une médiane, suivant le cas considéré. Ces propriétés de symétrie permettent de réduire à 6 le nombre d'inconnues à évaluer, et de raccourcir d'autant les calculs.

Et la conclusion qui s'impose à l'issue de toutes ces observations et calculs est simple, et fondamentale. Il n'y a plus un seul, mais bien *deux* types de Carrés élémentaires dans  $\mathcal{D}(3)$ , ces types étant — comme dans le cas de  $\mathcal{D}(2)$  — définis à une « rotation » ou une « réflexion » près.

La distinction se fait suivant que le seul « 1 » autorisé dans la donnée au bord du Carré élémentaire, se situe à l'un ou l'autre coin du Carré, ou en position médiane. Dans le premier cas, on parle de symétrie diagonale, au sens où les termes à l'intérieur d'un tel Carré sont disposés symétriquement par rapport à la diagonale issue du coin en question. Dans le second cas, on parle de symétrie médiane, au sens où les termes à l'intérieur d'un tel Carré sont disposés symétriquement par rapport à la médiane contenant le « 1 » en question. La Figure [26](#page-25-0) montre le résultat de la résolution du Carré élémentaire  $E_1 \in \mathcal{D}(3)$ , tous calculs achevés.

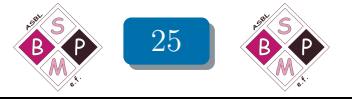

|                  | $\overline{0}$         | $\Omega$  | $\left( \right)$     |           |
|------------------|------------------------|-----------|----------------------|-----------|
| $\overline{0}$   | 7<br>224               | 6<br>224  | 3<br>$\frac{1}{224}$ |           |
| $\overline{0}$   | 22<br>224              | 14<br>224 | 6<br>224             | $\bigcap$ |
| $\left( \right)$ | 67<br>$\overline{224}$ | 22<br>224 | 7<br>224             |           |
|                  |                        |           |                      |           |

Fig. 26 Le Carré élémentaire  $\mathbf{E}_1 \in \mathcal{D}(3)$ , à symétrie diagonale.

<span id="page-25-0"></span>Avec les notations du n°8, on a alors pour les huit Carrés élémentaires à symétrie diagonale, les identifications suivantes :

<span id="page-25-2"></span>
$$
\begin{cases}\n\mathbf{E}_3 &= \mathbf{E}_4 \\
\mathbf{E}_6 &= \mathbf{E}_7 \\
\mathbf{E}_9 &= \mathbf{E}_{10} \\
\mathbf{E}_{12} &= \mathbf{E}_1\n\end{cases}
$$
\n(3.19)

Les quatre Carrés élémentaires restants, à savoir  $E_2, E_5, E_8$  et  $E_{11}$  sont ceux à symétrie médiane de  $\mathcal{D}(3)$ . La Figure [27](#page-25-1) montre le résultat de la résolution du Carré élémentaire  $\mathbf{E}_2 \in \mathcal{D}(3)$ , tous calculs faits.

|                | $\overline{0}$         | $\overline{0}$ | $\bigcap$              |                |
|----------------|------------------------|----------------|------------------------|----------------|
| $\overline{0}$ | 6<br>224               | 10<br>224      | 6<br>224               | $\overline{0}$ |
| $\bigcap$      | 14<br>224              | 28<br>224      | 14<br>224              | $\bigcap$      |
| 0              | 22<br>$\overline{224}$ | 74<br>224      | 22<br>$\overline{2}24$ | $\overline{0}$ |
|                |                        | Í              |                        |                |

Fig. 27 Le Carré élémentaire  $\mathbf{E}_2 \in \mathcal{D}(3)$ , à symétrie médiane.

<span id="page-25-1"></span> La suite de cette section va mettre en évidence quelques méthodes un peu moins calculatoires pour déterminer les Carrés élémentaires.

Un outil préalable à ces améliorations est celui de l'unicité de la résolution d'un Carré Magique. On en comprend vite la raison : avec un tel outil, dès qu'on connait une résolution d'un Carré — et peu importe la méthode utilisée pour le faire — on sait qu'il ne faut plus en chercher d'autres ! Quand les calculs peuvent être longs, un renseignement de ce genre se révèle souvent précieux. La démonstration de cette unicité se décompose en deux étapes :

- l'unicité restreinte : le Carré  $D \in \mathcal{D}(3)$  possède une donnée au bord identiquement nulle si et seulement si tous les termes à l'intérieur du Carré sont identiquement nuls,
- l'unicité générale : les Carrés  $D$  et  $D' \in \mathcal{D}(3)$  possèdent la même donnée au bord si et seulement si  $\mathbf{D} = \mathbf{D}'$ .

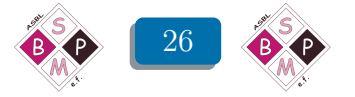

L'unicité générale se démontre immédiatement, grâce à la structure linéaire de l'espace D(3). En effet, si **D** et **D**' ∈  $\mathcal{D}(3)$  possèdent la même donnée au bord, alors la donnée au bord de  $\mathbf{D} - \mathbf{D}$ est identiquement nulle. Or, si l'unicité restreinte a été préalablement établie, la conclusion  $D = D'$  s'ensuit. Cette démonstration de la seconde étape est une *démonstration générale*, au sens où elle est valable pour l'espace D(*n*), avec *n* quelconque, pourvu à nouveau que la première étape soit pareillement vraie en dimension quelconque. Pour faire bref : en général, et grâce à la linéarité sous-jacente, c'est l'unicité restreinte qui compte !

19 On considère donc D ∈ D(3) tel que *∂*D = (0*,*0*,*0*,*0*,*0*,*0*,*0*,*0*,*0*,*0*,*0*,*0). Il est évident a priori que le Carré dont tous les termes sont nuls convient, mais la question est de démontrer qu'il n'y en a pas d'autres. Il faut donc déterminer explicitement toutes les résolutions possibles du Carré en question.

Une première manière de faire consiste à écrire le système des neuf équations du premier degré à neuf inconnues qui traduisent la règle de la moyenne. C'est long et ce, d'autant plus qu'on ne peut faire aucune hypothèse préalable de symétrie — aussi naturelle puisse-t-elle paraître au risque de perdre, sinon, le contrôle sur l'unicité.

Heureusement, on peut réaliser les calculs de manière économique — c'est-à-dire passer de 9 à seulement 3 inconnues — en procédant de la manière suivante. Rappelons qu'on indice les termes à partir du bas à gauche du damier carré ! On choisit comme inconnues les termes de la première ligne, et on les note *x*, *y* et *z*. On en déduit les termes de la deuxième ligne, à partir de la règle de la moyenne centrée [\(5\)](#page-26-0) sur les termes de la première ligne. On en déduit ensuite les termes de la troisième ligne, à partir de la règle de la moyenne centrée sur les termes de la deuxième ligne. Cette montée progressive sur les lignes donne naissance au tableau de résultats reproduit dans la Figure [28.](#page-26-1)

|                | $\Omega$ | $\Omega$                             | 0       |                |
|----------------|----------|--------------------------------------|---------|----------------|
| $\overline{0}$ |          | $16x-8y+z$ $ -8x+17y-8z $ $x-8y+16z$ |         | $\overline{0}$ |
| $\overline{0}$ | $4x - y$ | $-x + 4y - z$                        | $-y+4z$ | $\overline{0}$ |
| $\Omega$       | $\chi$   | υ                                    | z       |                |
|                | 0        | 0                                    |         |                |

<span id="page-26-1"></span>Fig. 28 Le début de la résolution du Carré de  $\mathcal{D}(3)$  dont la donnée au bord est identiquement nulle.

Cela ne peut être un Carré de Dirichlet que si les termes de la troisième ligne sont les centres ad hoc pour la règle de la moyenne, dans laquelle interviennent certains des « 0 » de la donnée au bord. Par exemple, exprimer que le terme 16*x* − 8*y* + *z* est un centre pour la règle de la moyenne revient à imposer la condition :

$$
16x - 8y + z = \frac{1}{4} \{ 4x - y + (-8x + 17y - 8z) \} \quad \text{ou} \quad 4(16x - 8y + z) = 4x - y + (-8x + 17y - 8z)
$$

<span id="page-26-0"></span><sup>5.</sup> Dans la suite, si  $D ∈ \mathcal{D}(n)$ , on convient de parler de « règle de la moyenne *centrée* sur un élément  $D_{i,j} ∈ D$  » lorsqu'on écrit l'équation qui exprime que cet élément *Di,j* est la moyenne des quatre éléments de D qui lui sont adjacents. Par un violent abus de langage, le terme *Di,j* est alors appelé le « centre » de cette moyenne, ou de cette règle, ou de cette équation.

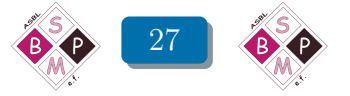

d'où 64*x*−32*y*+4*z* = −4*x*+16*y*−8*z*, et donc 68*x*−52*y*+12*z* = 0, c'est-à-dire : 17*x*−12*y*+3*z* = 0. En faisant de même pour les termes −8*x*+17*y* −8*z* et *x*−8*y* +16*z*, on obtient ainsi, tous calculs faits, le système :

$$
\begin{cases}\n17x - 12y + 3z &= 0 \\
3x - 5y + 3z &= 0 \\
-3x + 12y - 17z &= 0\n\end{cases}
$$

On vérifie facilement que la seule solution de ce système est : (*x*;*y*; *z*) = (0; 0; 0). Cela règle la question de l'unicité restreinte, et donc aussi de l'unicité générale, dans D(3).

Il existe d'autres manières d'établir l'unicité restreinte dans le cas de l'espace D(3). Et pour *n* quelconque, il existe différentes méthodes pour établir cette unicité restreinte dans l'espace  $\mathcal{D}(n)$ . On peut constater alors que ces méthodes générales se passent presque entièrement du recours au système de *n* 2 équations linéaires correspondant, et n'utilisent que la règle de la moyenne en tant que telle.

20 Une première conséquence de cette unicité est que, par exemple, la suite de Carrés élémentaires :

$$
(E_1, E_4, E_7, E_{10}, E_2, E_5, E_8, E_{11})
$$

est formée d'éléments linéairement indépendants. Comme les relations [\(3.19\)](#page-25-2) entraînent que cette suite est aussi une suite génératrice, on en déduit qu'elle constitue une base de l'espace vectoriel  $\mathcal{D}(3)$ , et que cet espace est donc de dimension 8.

Mais bien sûr, cet espace possède (beaucoup) d'autres bases . . .

21 Avec l'unicité générale bien en main, on peut maintenant explorer des méthodes dans lesquelles le support visuel du Carré et de ses symétries facilite la résolution du système d'équations associé à un Carré élémentaire de D(3).

Supposons qu'on veuille résoudre le Carré élémentaire  ${\mathtt E}_1$ .

On commence par résoudre le Carré (beaucoup) plus symétrique  $E_1 + E_4 + E_7 + E_{10}$ . Ses nombreuses symétries réduisent sa résolution à un système de 3 équations à 3 inconnues particulièrement simple, et on trouve presque sans effort le résultat présenté dans la partie droite de la Figure [29.](#page-27-0)

|                | $\overline{0}$ | 0 |   |                |       |   | $\overline{0}$                     | $\overline{0}$                 |                     |                |
|----------------|----------------|---|---|----------------|-------|---|------------------------------------|--------------------------------|---------------------|----------------|
|                | X              | Y | X | $\overline{0}$ |       |   | 3<br>$\overline{\phantom{m}}$<br>8 | ┸<br>-<br>$\overline{4}$       | 3<br>$\overline{8}$ | $\overline{0}$ |
| $\overline{0}$ | Y              | Ζ | Y | $\overline{0}$ | donne | ⋂ | ÷.<br>–<br>$\overline{4}$          | и<br>Ŧ.<br>—<br>$\overline{4}$ | ┸<br>$\overline{4}$ | $\overline{0}$ |
| $\overline{0}$ | X              | Y | X | -1             |       |   | 3<br>—<br>8                        | ┸<br>$\,4\,$                   | 3<br>$\overline{8}$ |                |
|                |                | ⋂ | N |                |       |   |                                    | $\overline{0}$                 | $\bigcap$           |                |

Fig. 29 La résolution du Carré  $\mathbf{E}_1 + \mathbf{E}_4 + \mathbf{E}_7 + \mathbf{E}_{10}$ .

<span id="page-27-0"></span>On note ensuite les inconnues pour la résolution du Carré  $E_1$  comme dans la Figure [30.](#page-28-0)

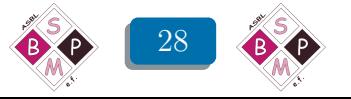

|                | $\overline{0}$      | $\overline{0}$             | $\overline{0}$   |                |
|----------------|---------------------|----------------------------|------------------|----------------|
| $\overline{0}$ | $\boldsymbol{z}$    | $\boldsymbol{\mathcal{V}}$ | $\boldsymbol{w}$ | $\overline{0}$ |
| $\overline{0}$ | $\mathcal{Y}$       | $\mathcal U$               | $\boldsymbol{v}$ | $\overline{0}$ |
| $\overline{0}$ | $\boldsymbol{\chi}$ | $\mathcal{Y}$              | $\boldsymbol{z}$ | Ō              |
|                | $\overline{1}$      | $\overline{0}$             | $\Omega$         |                |

Fig. 30 Le choix des inconnues pour la résolution du Carré  $E_1$ .

<span id="page-28-0"></span>On se limite à expliciter la règle de la moyenne centrée sur les éléments de la première ligne de  ${\bf E}_1,$ ce qui donne le système :

<span id="page-28-2"></span>
$$
\begin{cases}\n4x = 2y + 1 \\
4y = x + z + u \\
4z = y + v\n\end{cases}
$$
\n(3.20)

Bien sûr, ce système est incomplet. Mais le choix des inconnues pour la résolution de  $E_1$  permet, après les « rotations » ou « réflexions » appropriées, d'écrire les termes du Carré  $E_1+E_4+E_7+E_{10}$ sous la forme présentée dans la Figure [31.](#page-28-1)

|                | $x + 2z + w$ | $2(y + v)$ | $x + 2z + w$ |   |
|----------------|--------------|------------|--------------|---|
| $\overline{0}$ | $2(y + v)$   | 4u         | $2(y + v)$   | U |
| $\overline{0}$ | $x + 2z + w$ | $2(y + v)$ | $x + 2z + w$ |   |
|                |              |            |              |   |

Fig. 31 Les termes de  $\mathbf{E}_1 + \mathbf{E}_4 + \mathbf{E}_7 + \mathbf{E}_{10}$  en fonction de *x*, *y*, *z*, *u*, *v* et *w*.

<span id="page-28-1"></span>Comme tous les termes de  $\mathbf{E}_1 + \mathbf{E}_4 + \mathbf{E}_7 + \mathbf{E}_{10}$  sont explicitement connus (cfr. la Figure [29\)](#page-27-0), on en déduit tout de suite :

$$
u = \frac{1}{16} = \frac{14}{224}
$$
 (3.21)

ainsi que :

<span id="page-28-3"></span>
$$
\begin{cases}\nx + 2z + w &= \frac{3}{8} \\
y + v &= \frac{1}{8}\n\end{cases}
$$
\n(3.22)

La dernière de ces deux relations, et la troisième équation de [\(3.20\)](#page-28-2) donnent alors :

$$
z = \frac{1}{32} = \frac{7}{224}
$$
 (3.23)

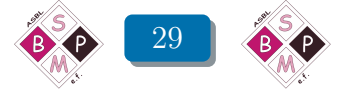

Le système [\(3.22\)](#page-28-3) devient alors :

$$
\begin{cases}\n x + w &= \frac{5}{16} \\
 y + v &= \frac{1}{8}\n \end{cases}
$$
\n(3.24)

tandis que le système [\(3.20\)](#page-28-2) se simplifie en :

$$
\begin{cases}\n4x = 2y + 1 \\
4y = x + \frac{3}{32}\n\end{cases}
$$
\n(3.25)

La suite et la fin des calculs ne présentent plus alors aucune difficulté, et on retrouve les résultats rassemblés dans la Figure [26.](#page-25-0)

Bien sûr, cette manière de procéder n'est pas fondamentalement différente d'une résolution classique, elle ne fait qu'organiser les calculs à partir de symétries dont le support principal est visuel.

22 La même méthode s'applique mutatis mutandis pour la résolution du Carré élémentaire  $E_2$ .

Mais il faut tout de suite signaler que la résolution explicite du Carré  $\mathbf{E}_1 + \mathbf{E}_4 + \mathbf{E}_7 + \mathbf{E}_{10}$ , qu'on vient d'utiliser pour en déduire  $E_1$ , peut *aussi* servir pour la résolution de  $E_2$ .

Pour le faire voir, on considère le seul Carré  $\widetilde{\mathbf{D}} \in \mathcal{D}(3)$  dont la donnée au bord est la suite constante ne comportant que des « 1 ». Or, suivant les identifications de [\(3.19\)](#page-25-2), on a :

$$
\widetilde{\mathbf{D}} = \sum_{i=1}^{i=12} \mathbf{E}_i = 2 \cdot (\mathbf{E}_1 + \mathbf{E}_4 + \mathbf{E}_7 + \mathbf{E}_{10}) + \mathbf{E}_2 + \mathbf{E}_5 + \mathbf{E}_8 + \mathbf{E}_{11}
$$

Le Carré  $\mathbf{E}_1 + \mathbf{E}_4 + \mathbf{E}_7 + \mathbf{E}_{10}$  étant explicitement connu (cfr. la Figure [29\)](#page-27-0), la résolution du Carré  $E_2 + E_5 + E_8 + E_{11}$  s'en déduit immédiatement ! Elle est présentée dans la Figure [32.](#page-29-0)

|                | $\overline{0}$ | $\overline{1}$ | $\overline{0}$ |                |
|----------------|----------------|----------------|----------------|----------------|
| $\overline{0}$ | $\frac{1}{4}$  | $\frac{1}{2}$  | $\frac{1}{4}$  | $\overline{0}$ |
| 1              | $\frac{1}{2}$  | $\frac{1}{2}$  | $\frac{1}{2}$  |                |
| $\overline{0}$ | $\frac{1}{4}$  | $\frac{1}{2}$  | $\frac{1}{4}$  | $\overline{0}$ |
|                | $\overline{0}$ |                | $\Omega$       |                |

Fig. 32 La résolution du Carré  $E_2 + E_5 + E_8 + E_{11}$ .

<span id="page-29-0"></span>Pour la suite et la fin de la résolution du Carré élémentaire  $E_2$ , il suffit d'adapter le procédé déjà décrit dans le n°21.

23 Pour illustrer l'utilité des Carrés élémentaires dans la résolution d'un Carré quelconque, on reprend l'exemple signalé dans [\[7\]](#page-53-3), p. 3. On se propose donc de résoudre le Carré :

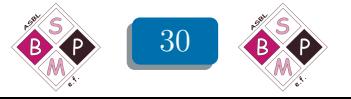

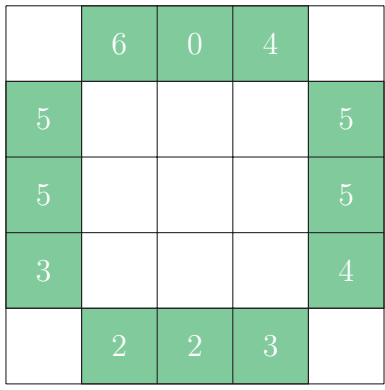

Ici, la structure d'espace vectoriel de  $\mathcal{D}(3)$  et la connaissance d'une base (ou d'un système générateur) du dit espace donnent tout de suite la formule de résolution :

$$
D = 2 \cdot E_1 + 2 \cdot E_2 + 3 \cdot E_3
$$
  
+4 \cdot E\_4 + 5 \cdot E\_5 + 5 \cdot E\_6  
+4 \cdot E\_7 + 0 \cdot E\_8 + 6 \cdot E\_9  
+5 \cdot E\_{10} + 5 \cdot E\_{11} + 3 \cdot E\_{12}

ou, sous forme simplifiée, tenant compte des identifications signalées dans [\(3.19\)](#page-25-2) :

$$
\mathbf{D}=5\cdot\mathbf{E}_1+7\cdot\mathbf{E}_4+9\cdot\mathbf{E}_7+11\cdot\mathbf{E}_{10}+2\cdot\mathbf{E}_2+5\cdot\mathbf{E}_5+5\cdot\mathbf{E}_{11}
$$

Ces formules explicitent le copion obtenu sous Derive à la même page 3 de [\[7\]](#page-53-3), et elles sont un peu plus conceptuelles.

## <span id="page-30-0"></span>7 De l'utilité de la mesure d'un Carré

24 On se propose d'évaluer la mesure de chacun des deux types de Carrés élémentaires de  $\overline{\mathcal{D}(3)}$ , à savoir  $\mathbf{E}_1$  et  $\mathbf{E}_2$ . Mais on veut encore une fois le faire *a priori*, c'est-à-dire *sans* en calculer d'abord les neuf termes fournis dans les Figures [26](#page-25-0) et [27.](#page-25-1) La méthode généralise celle décrite au milieu du n°13.

On a encore une fois recours au seul Carré  $\widetilde{\mathbf{D}} \in \mathcal{D}(3)$  dont la donnée au bord est la suite constante ne comportant que des « 1 ». Sa mesure est donc égale à 9 ce qui, dans la formule [\(3.10\)](#page-20-2), donne :

<span id="page-30-1"></span>
$$
9 = \tau(\widetilde{\mathbf{D}}) = 8 \cdot \tau(\mathbf{E}_1) + 4 \cdot \tau(\mathbf{E}_2)
$$
\n(3.26)

puisque, par « rotation » ou « réflexion », tous les Carrés élémentaires à symétrie diagonale ont la même température, et qu'il en est de même pour ceux à symétrie médiane.

Mais rien ne dit pour autant que  $\tau(\mathbf{E}_1)$  égale  $\tau(\mathbf{E}_2)$ .

Or, il est facile de calculer *directement*  $4 \cdot \tau(E_1)$  ou  $4 \cdot \tau(E_2)$ . En effet, la subdivision des Carrés élémentaires en deux types implique que :

$$
\begin{cases} \tau(\mathbf{E}_i) = \tau(\mathbf{E}_1) & \text{si } i \equiv 0 \text{ ou } 1 \pmod{3} \\ \tau(\mathbf{E}_i) = \tau(\mathbf{E}_2) & \text{si } i \equiv 2 \pmod{3} \end{cases}
$$

On a donc :

$$
4 \cdot \tau(E_1) = \tau(E_1 + E_4 + E_7 + E_{10})
$$
  

$$
4 \cdot \tau(E_2) = \tau(E_2 + E_5 + E_8 + E_{11})
$$

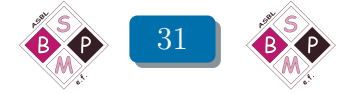

Or les Carrés  $E_1 + E_4 + E_7 + E_{10}$  et  $E_2 + E_5 + E_8 + E_{11}$  sont explicitement connus (cfr. les Figures [29](#page-27-0) et [32\)](#page-29-0). Deux simples additions donnent alors tout de suite :

$$
\tau(\mathbf{E}_1 + \mathbf{E}_4 + \mathbf{E}_7 + \mathbf{E}_{10}) = \frac{11}{4}
$$

$$
\tau(\mathbf{E}_2 + \mathbf{E}_5 + \mathbf{E}_8 + \mathbf{E}_{11}) = \frac{7}{2}
$$

d'où :

$$
\tau(\mathbf{E}_1) = \frac{11}{16} \qquad \text{et} \qquad \tau(\mathbf{E}_2) = \frac{7}{8} \tag{3.27}
$$

Cela confirme la relation [\(3.26\)](#page-30-1), et précise qu'en effet :  $\tau(E_1) \neq \tau(E_2)$ . On peut vérifier a posteriorie ces résultats en additionnant les neuf termes présentés dans les Figures [26](#page-25-0) et [27.](#page-25-1)

Il s'ensuit aussi que la mesure d'un Carré de  $\mathcal{D}(3)$  n'est plus égale à la moitié de la somme des termes de sa donnée au bord, comme c'était le cas pour les Carrés de  $\mathcal{D}(2)$ . Si  $\mathbf{D} \in \mathcal{D}(3)$ , on obtient plutôt :

$$
\tau(\mathbf{D}) = \frac{11}{16} \cdot \sum_{\substack{i=0 \text{ ou } 1 \\ (\text{mod } 3)}} \partial_i \mathbf{D} + \frac{14}{16} \cdot \sum_{\substack{i=2 \\ (\text{mod } 3)}} \partial_i \mathbf{D}
$$
(3.28)

On ne va pas reprendre ici tous les calculs qui permettent de généraliser à l'espace  $\mathcal{D}(4)$  les résultats déjà obtenus pour l'espace D(3). On se limite à un résumé des faits les plus saillants.

L'unicité restreinte, et donc l'unicité générale, s'établissent en suivant le schéma de démonstration proposé dans le n°19. Mais on peut aussi visionner la conférence d'Olivier DRUET à nouveau.

Il y a encore *deux* types de Carrés élémentaires dans  $\mathcal{D}(4)$ . Et comme dans les situations précédentes, il est facile de montrer que les nombres présents dans un Carré élémentaire d'un type donné se retrouvent dans tous les Carrés élémentaires du même type, à une « rotation » ou une « réflexion » près.

Comme dans le cas de l'espace  $\mathcal{D}(3)$ , le premier type est caractérisé par la position à l'un ou l'autre coin du Carré du seul « 1 » autorisé. Chaque Carré de ce type possède aussi une symétrie par rapport à la diagonale du Carré issue du coin en question. En utilisant toujours les notations du n°8 pour symboliser les différents Carrés élémentaires, le résultat pour le Carré  $E_1$  est représenté dans la Figure [33,](#page-31-0) tous calculs faits.

|                | $\overline{0}$ | $\overline{0}$ | $\overline{0}$ | $\overline{0}$ |                |
|----------------|----------------|----------------|----------------|----------------|----------------|
| $\overline{0}$ | 88             | 101            | 74             | 37             | $\overline{0}$ |
|                | 6600           | 6600           | 6600           | 6600           |                |
| $\overline{0}$ | 251            | 242            | 158            | 74             | $\overline{0}$ |
|                | 6600           | 6600           | 6600           | 6600           |                |
| $\overline{0}$ | 674            | 458            | 242            | 101            | $\overline{0}$ |
|                | 6600           | 6600           | 6600           | 6600           |                |
| $\overline{0}$ | 1987           | 674            | 251            | 88             | $\bigcap$      |
|                | 6600           | 6600           | 6600           | 6600           |                |
|                | $\overline{1}$ | $\overline{0}$ | 0              | $\overline{0}$ |                |

<span id="page-31-0"></span>Fig. 33 Le Carré élémentaire  $\mathbf{E}_1 \in \mathcal{D}(4)$ , à symétrie diagonale.

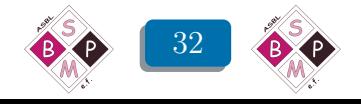

Concernant ces huit Carrés élémentaires à symétrie diagonale, on a encore les identifications suivantes :

$$
\begin{cases}\n\mathbf{E}_4 &= \mathbf{E}_5\\ \n\mathbf{E}_8 &= \mathbf{E}_9\\ \n\mathbf{E}_{12} &= \mathbf{E}_{13}\\ \n\mathbf{E}_{16} &= \mathbf{E}_1\n\end{cases}
$$
\n(3.29)

26 Le second type de Carrés élémentaires est formé de tous ceux dont le seul « 1 » autorisé dans la donnée au bord est aligné avec une (seule) des deux lignes, ou une (seule) des deux colonnes centrales du Carré. Cette disposition particulière du seul « 1 » autorisé détruit malheureusement toute possibilité de symétrie à l'intérieur de ce type de Carré élémentaire.

On va décrire brièvement une méthode permettant de résoudre ce type de Carré élémentaire « à la main », ... ou presque. Comme il n'y a pas de symétrie *a priori*, il s'agit de résoudre un système d'équations linéaires à 16 inconnues. On note les inconnues à déterminer dans le Carré E<sup>2</sup> comme indiqué dans la Figure [34.](#page-32-0)

|                | $\theta$           | $\sqrt{a}$         | $\overline{0}$ | $\overline{0}$   |                |
|----------------|--------------------|--------------------|----------------|------------------|----------------|
| $\overline{0}$ | $t_1$              | $t_2$              | $t_3$          | $t_4$            | $\overline{0}$ |
| $\overline{0}$ | $\boldsymbol{z}_1$ | $\boldsymbol{z}_2$ |                | $\mathfrak{z}_4$ | $\overline{0}$ |
| $\overline{0}$ | $y_1$              | $\mathcal{Y}_2$    | $y_3$          | $\mathcal{Y}_4$  | $\overline{0}$ |
| $\overline{0}$ | $x_1$              | $x_2$              | $x_3$          | $x_4$            | $\overline{0}$ |
|                | $\overline{1}$     | $\overline{0}$     | $\overline{0}$ | $\overline{0}$   |                |

<span id="page-32-0"></span>Fig. 34 Les inconnues utilisées dans la résolution du Carré élémentaire  $\mathbf{E}_2 \in \mathcal{D}(4)$ .

On observe alors que ce Carré élémentaire contient un sous-Carré Magique de DIRICHLET  $3\times3$ , qu'on désigne par D*yzt* et qui est représenté dans la Figure [35](#page-32-1) ci-dessous.

|                    | $\overline{0}$     | $\overline{0}$     | $\overline{0}$   |                |
|--------------------|--------------------|--------------------|------------------|----------------|
| $t_{\rm 1}$        | $t_2\,$            | $t_3$              | $t_4$            | $\overline{0}$ |
| $\boldsymbol{z}_1$ | $\boldsymbol{z}_2$ | $\boldsymbol{z}_3$ | $\mathfrak{z}_4$ | $\overline{0}$ |
| $ y_1 $            | $y_2$              | $y_3$              | $y_4$            | $\overline{0}$ |
|                    | $\overline{x_2}$   | $x_3$              | $x_4$            |                |

<span id="page-32-1"></span>Fig. 35 Le sous-Carré Magique situé dans le coin de  $E_2$ , en haut à droite.

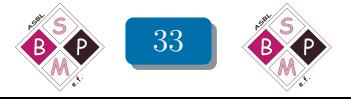

Comme on sait engendrer tous les Carrés de D(3) en termes de Carrés élémentaires, on sait aussi expliciter *tous* les termes de  $D_{yzt} \in \mathcal{D}(3)$  en fonction *uniquement* des 6 inconnues  $t_1$ ,  $z_1$ ,  $y_1, x_2, x_3$  et  $x_4$  situées à son bord. Plus précisément, on a :

$$
\mathbf{D}_{yzt} = (x_2 + y_1) \cdot \mathbf{E'}_1 + x_3 \cdot \mathbf{E'}_2 + x_4 \cdot \mathbf{E'}_3 + t_1 \cdot \mathbf{E'}_{10} + z_1 \cdot \mathbf{E'}_{11}
$$

où les notations  $\mathbf{E}'$  $_1, E'$ 2, ...,  $\mathbf{E'}_{10}$  et  $\mathbf{E'}_{11}$  désignent <sup>[\(6\)](#page-33-0)</sup> les Carrés élémentaires de  $\mathcal{D}(3)$ .

Comme ces Carrés E ′  $_1, E'$  $\mathbf{z}_1, \ldots, \mathbf{E'}_{11}$  sont numériquement connus, cela signifie en particulier qu'on peut exprimer directement les termes *t*<sup>2</sup> , *z*<sup>2</sup> , *y*<sup>2</sup> , *y*<sup>3</sup> et *y*<sup>4</sup> dans D*yzt* en fonction uniquement des 6 inconnues déjà choisies, à savoir :  $t_1$ ,  $z_1$ ,  $y_1$ ,  $x_2$ ,  $x_3$  et  $x_4$ .

Dès lors, lorsqu'on écrit à chaque fois la règle de la moyenne, centrée respectivement en  $t_1$ ,  $z_1$ , *y*1 , *x*<sup>1</sup> , *x*<sup>2</sup> , *x*<sup>3</sup> et *x*<sup>4</sup> , on obtient 7 équations en les 7 inconnues que sont les centres en question. Et ce système à 7 inconnues se ramène facilement à un système à 6 inconnues, parce que *x*<sup>1</sup> intervient dans ce système par l'équation toute simple :

$$
4x_1 - x_2 - y_1 = 0
$$

qui permet d'éliminer à peu de frais *x*<sup>1</sup> de la liste des inconnues. Cette procédure permet de réduire le système originel possédant 16 inconnues en un système de 6 équations en les 6 inconnues  $t_1$ ,  $z_1$ ,  $y_1$ ,  $x_2$ ,  $x_3$  et  $x_4$ .

A ce stade, on peut confier la fin de la résolution à une calculatrice graphique ordinaire, d'autant plus que tous les cœfficients qui interviennent dans ce système sont des nombres entiers de taille très raisonnable  $(7)$ . Le résultat final est l'objet de la Figure [36.](#page-33-2)

|                | $\overline{0}$ | $\overline{0}$ | $\overline{0}$ | $\overline{0}$ |                  |
|----------------|----------------|----------------|----------------|----------------|------------------|
| $\overline{0}$ | 101            | 162            | 138            | 74             | 0                |
|                | 6600<br>242    | 6600<br>409    | 6600<br>316    | 6600<br>158    |                  |
| $\overline{0}$ | 6600           | 6600           | 6600           | 6600           | $\overline{0}$   |
| $\overline{0}$ | 458<br>6600    | 916<br>6600    | 559<br>6600    | 242<br>6600    | $\left( \right)$ |
|                | 674            | 2238           | 762            | 251            |                  |
| $\overline{0}$ | 6600           | 6600           | 6600           | 6600           | 0                |
|                | $\overline{0}$ |                | 0              | 0              |                  |

<span id="page-33-2"></span>Fig. 36 Le Carré élémentaire  $\mathbf{E}_2 \in \mathcal{D}(4)$ , sans aucune symétrie (ni diagonale, ni médiane).

Une technique analogue permet aussi de résoudre le Carré élémentaire  $E_1$ . Dans ce cas, au lieu des 10 inconnues à déterminer, symétries comprises, on arrive presque tout de suite à un système de 3 équations à 3 inconnues. Il n'y a même pas besoin de calculatrice . . .

27 Les résultats précédents impliquent que l'espace vectoriel D(4) est de dimension 12 et que, par exemple, la suite de Carrés élémentaires :

$$
(E_1,E_5,E_9,E_{13},E_2,E_6,E_{10},E_{14},E_3,E_7,E_{11},E_{15})\\
$$

<span id="page-33-1"></span><sup>7.</sup> Dans le système en question, le plus grand cœfficient est, en valeur absolue, égal à 829.

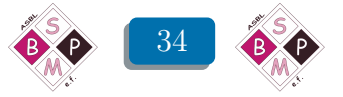

<span id="page-33-0"></span><sup>6.</sup> Il ne faudrait pas confondre les Carrés élémentaires de  $\mathcal{D}(3)$  avec les Carrés élémentaires de  $\mathcal{D}(4)$ ! D'où la notation en E'<sub>i</sub> des Carrés élémentaires de  $\mathcal{D}(3)$ .

constitue une base de cet espace. En particulier, c'est l'unicité restreinte qui implique que cette suite soit une suite d'éléments linéairement indépendants.

Et évidemment, il y a (beaucoup) d'autres bases pour l'espace vectoriel  $\mathcal{D}(4)$ ...

28 Enfin, et comme précédemment, la connaissance de *tous* les Carrés élémentaires de  $\mathcal{D}(4)$ permet de résoudre *tous* les problèmes de Carrés Magiques de DIRICHLET  $4 \times 4$ .

Comme exercice, on peut essayer par exemple de retrouver de cette manière le Carré Magique de Dirichlet 4 × 4 proposé par Olivier Druet, et reproduit en haut de la page 2 de [\[7\]](#page-53-3). C'est un excellent exercice de simplification de fractions !

29 Il reste à résumer les résultats concernant la mesure des Carrés de D(4).

Quelle que soit la technique utilisée, on obtient :

$$
\tau(\mathbf{E}_1) = \frac{5}{6} \qquad \text{et} \qquad \tau(\mathbf{E}_2) = \frac{7}{6} \tag{3.30}
$$

Les Figures [33](#page-31-0) et [36](#page-33-2) permettent de confirmer ce résultat, si besoin.

Il s'ensuit que la mesure de  $D \in \mathcal{D}(4)$  s'exprime en termes de sa donnée au bord sous la forme :

$$
\tau(\mathbf{D}) = \frac{5}{6} \cdot \sum_{\substack{i \equiv 0 \text{ ou } 1 \\ (\text{mod } 4)}} \partial_i \mathbf{D} + \frac{7}{6} \cdot \sum_{\substack{i \equiv 2 \text{ ou } 3 \\ (\text{mod } 4)}} \partial_i \mathbf{D}
$$
(3.31)

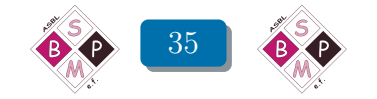

<span id="page-35-0"></span>Chapitre 4 Jean-Marc Desbonnez

# Compléments informatiques

## <span id="page-35-1"></span>**Introduction**

Il y a plusieurs manières de résoudre informatiquement un carré de Dirichlet, probablement autant qu'il y a de logiciels ou de langages de programmation aptes à traiter les « tableaux » ou le calcul matriciel. Notre choix s'est porté sur trois d'entre eux : le tableur Excel (suite bureautique Microsoft Office), le tableur Calc (suite bureautique gratuite Open Office) et le langage de programmation Python.

Nous avons classé les différentes solutions en deux catégories, celles qui nécessitent de la programmation, et celles qui n'en nécessitent pas.

Si aucune programmation n'est nécessaire, il est facile de traiter un carré de Dirichlet de n'importe quelle dimension  $(2\times2, 3\times3, 4\times4, ...)$ ; dans le cas contraire, cette souplesse a un prix qui risque d'être décourageant. C'est pourquoi nous nous limiterons au modèle  $3 \times 3$  (comme dans la video d'Olivier Druet) que le lecteur intéressé peut adapter à d'autres.

Dans chacune de ces catégories, certaines solutions feront apparaître quasi instantanément le carré résolu — c'est souvent le but de l'informaticien —, d'autres, tout aussi importantes, si ce n'est plus dans ce contexte, permettront de visualiser les aspects mathématiques et pédagogiques qui se cachent derrière la solution — c'est le but de l'enseignant en mathématiques —

#### <span id="page-35-2"></span>2 Vocabulaire tableur et vocabulaire matriciel

Dans tous les cas de figure, l'élément dans la case colorée est la moyenne arithmétique de ses quatre « voisins adjacents ». Selon le logiciel utilisé, ils sont référencés différemment, mais les positions relatives « haut, bas, gauche, droite » sont toujours de mise.

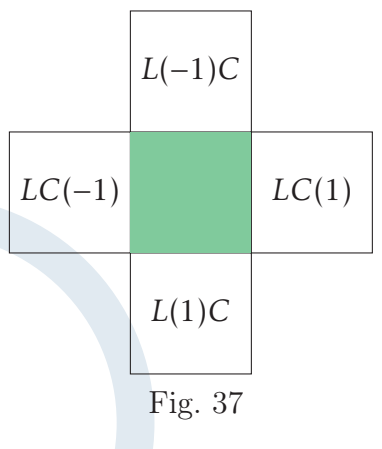

Le tableur utilise la position relative de ces « voisins » :

- $LC(-1)$  pour même ligne, 1 colonne à gauche;
- $L(-1)C$  pour 1 lique au-dessus, même colonne;
- LC(1) pour même ligne, 1 colonne à droite ;
- L(1)C pour une ligne en dessous, même colonne.

En programmation, il faut utiliser la version anglaise RC(-1),  $R(-1)C$ ,  $RC(1)$ ,  $R(1)C$ , le L de ligne se traduisant par R de raw; le C de colonne reste C de column.

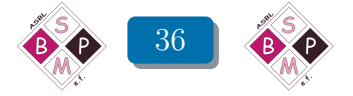

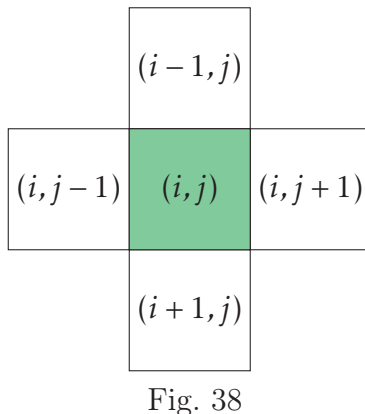

Dans les autres langages de programmation, on traite le sujet sous forme matricielle, sujet sans doute mieux connu par le mathématicien, ou plutôt notations mieux connues, mais finalement tout à fait de même nature.

Ci-contre, *i* est l'indice ligne et *j* l'indice colonne.

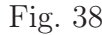

On retrouve ces notations dans les différentes solutions qui suivent.

## <span id="page-36-0"></span>3 Sans programmation

#### <span id="page-36-1"></span>3.1 Avec les tableurs Calc ou Excel

Cette méthode utilise la spécificité du calcul itératif. Contrairement à la méthode proposée dans la vidéo d'Olivier Druet, les itérations successives sont opérées « cellule par cellule », et non pas « tableau par tableau ».

Les valeurs intermédiaires des itérations successives ne sont pas affichées.

#### <span id="page-36-2"></span>3.1.1. Avec Excel, pour commencer

La première étape consiste mettre en place les données, et un peu de mise en forme si on en a le courage et l'envie. On a opté ici pour l'adressage par défaut du tableur, celui où les colonnes sont numérotées A, B, C, etc. Si on opte pour l'adressage dit  $R1C1$ <sup>[\(1\)](#page-36-3)</sup>, les colonnes sont numérotées 1, 2, 3, etc. et la formule ci-après devient  $=(LC(-1)+L(-1)C+LC(1)+L(1)C)/4$ . On peut passer d'un style d'affichage à l'autre, les formules sont automatiquement traduites. Le style choisi n'affecte en rien la suite.

En théorie, la plage B2:D4 doit contenir des zéros pour démarrer les calculs, mais pour le tableur, le contenu d'une cellule vide a la valeur numérique nulle. C'est donc inutile pour cette méthode, mais rien n'empêche d'en mettre.

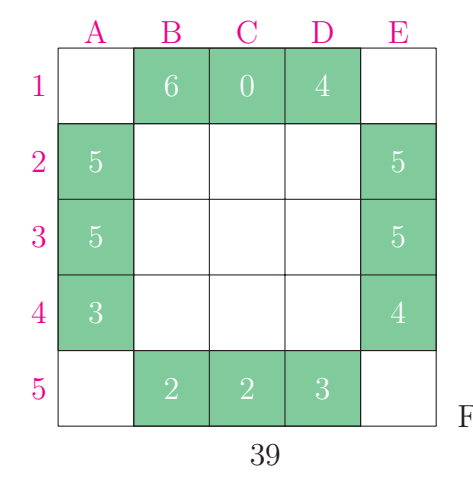

La cellule B2 doit contenir la formule =(A2+B1+C2+B3)/4 qui donne 2*,*75 comme résultat. Comme elle est composée d'adresses relatives, elle est copiable dans chacune des cellules de la plage B2:D4.

MAIS en la copiant en C2, on obtient un message d'erreur de type référence circulaire. En effet, la formule en C2 contient l'adresse B2 qui contient l'adresse C2.

Fig. C'est le problème des processus itératifs.

<span id="page-36-3"></span>1. Ce style d'affichage n'existe pas dans la suite Open Office.

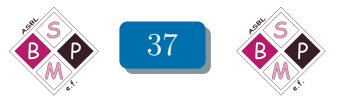

Dans les options de calculs du tableur Excel, il suffit d'activer les calculs itératifs (simplement une case à cocher), et deux valeurs sont à préciser :

- le nombre maximal d'itérations (100 par défaut)
- l'écart maximal (0,001 par défaut)

Ces valeurs par défaut suffisent pour un premier test.

Le tableur va automatiquement évaluer les formules et stopper soit lorsque le nombre maximal d'itérations est atteint, soit lorsque l'écart entre deux résultats consécutifs est inférieur à 0,001.

Dans les images qui suivent, on voit les étapes successives

- à la frappe de la formule dans la cellule B2 ;
- à la copie de B2 en C2 ;
- à la copie de C2 en D2 ;
- à la copie de B2 en B3 ;
- etc.

À chaque étape, les valeurs sont « stabilisées » après un certain nombre d'itérations ; à la neuvième étape, on a le tableau complet.

C'est évidemment extrêmement rapide, et dès que la formule est copiée dans toute la plage, le résultat est immédiat. On peut alors modifier n'importe quelle donnée (sur les bords) et le carré est automatiquement recalculé.

Il est bien entendu que les résultats affichés sont des valeurs approchées ! Pour accélérer la convergence, on peut augmenter le nombre maximal d'itérations et diminuer l'écart maximal. Si on le souhaite, on peut aussi augmenter le nombre de décimales à l'affichage.

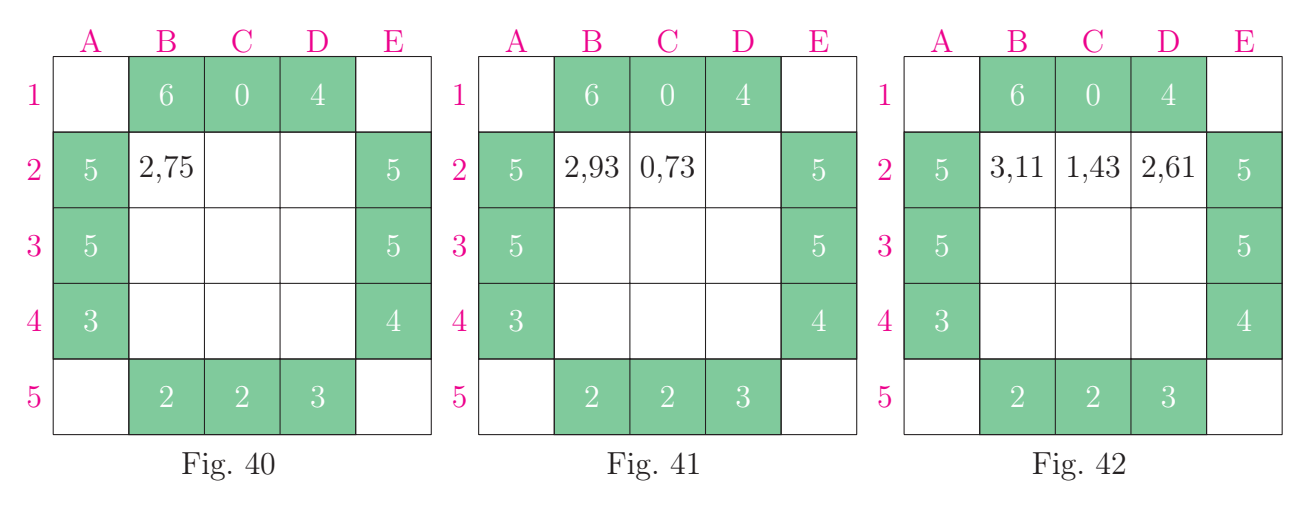

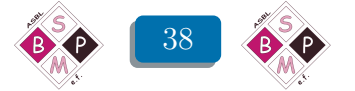

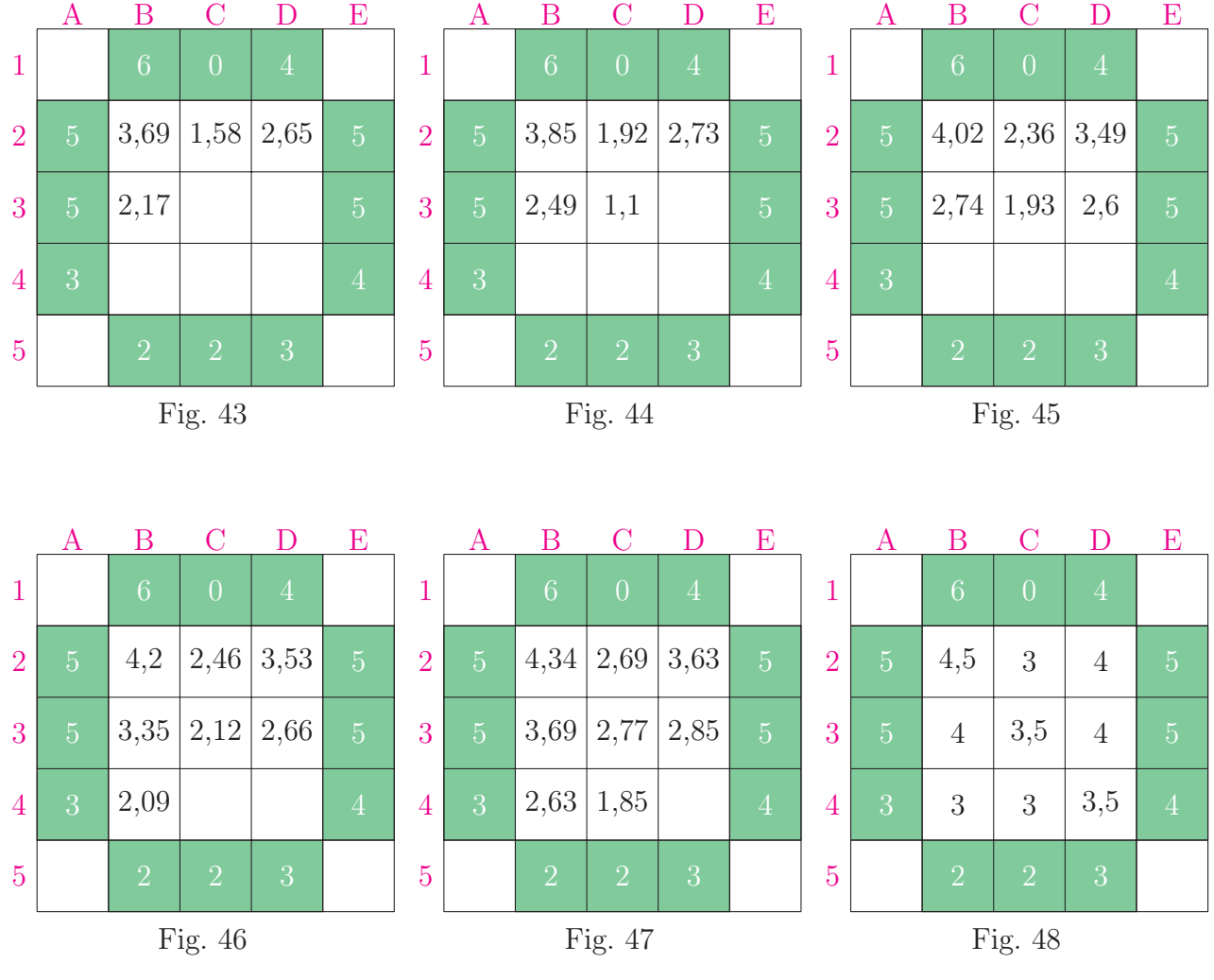

<span id="page-38-0"></span>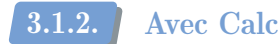

Le processus est identique. S'il n'y a pas de message d'erreur à propos de référence circulaire, c'est que les calculs itératifs sont activés par défaut. Le vocabulaire change un peu : les calculs itératifs sont appelés ici Références circulaires et les deux valeurs à préciser sont

- le pas (100 par défaut)
- la valeur de changement minimum (1E-005 par défaut)

Dans notre situation, il faut modifier la valeur de changement minimum à 1E-007.

Peu importe le tableur utilisé et la dimension du carré, il suffit d'encoder les données, puis les formules, et c'est terminé.

## <span id="page-38-1"></span>4 Avec programmation

Les calculs ne sont pas bien compliqués, ce ne sont que des moyennes arithmétiques de quatre nombres. La quasi totalité des instructions ne servent qu'à gérer l'esthétique de la présentation des solutions, et le calcul des coordonnées des données et des résultats dans les différents tableaux.

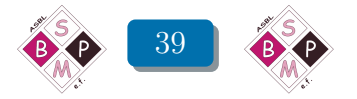

Nous présenterons trois développements.

Le premier, avec les tableurs *Excel* et *Calc*, reprend la méthode décrite ci-avant, mais avec copie des neuf tableaux successifs en des positions différentes, afin de garder une trace des neuf étapes comme le montrent les figures qui précèdent.

Le lecteur trouvera les manipulations dans les fichiers dirichlet3x3.xlsm et dirichlet3x3.ods.

Le deuxième, toujours avec les tableurs Excel et Calc, calcule les itérations « tableau par tableau », comme dans la vidéo, et présente les étapes successives dans un seul tableau résultat, avec un nombre de décimales souhaité. Le processus itératif s'arrête... lorsque l'utilisateur le souhaite.

Le lecteur trouvera les manipulations dans les fichiers dirichlet3x3(2).xlsm et dirichlet3x3(2).ods.

Le troisième utilise le langage de programmation *Python*, avec également un calcul itératif « tableau par tableau », permettant de choisir le nombre d'étapes et d'afficher le tableau résultant, comme le montrent les images ci-dessous.

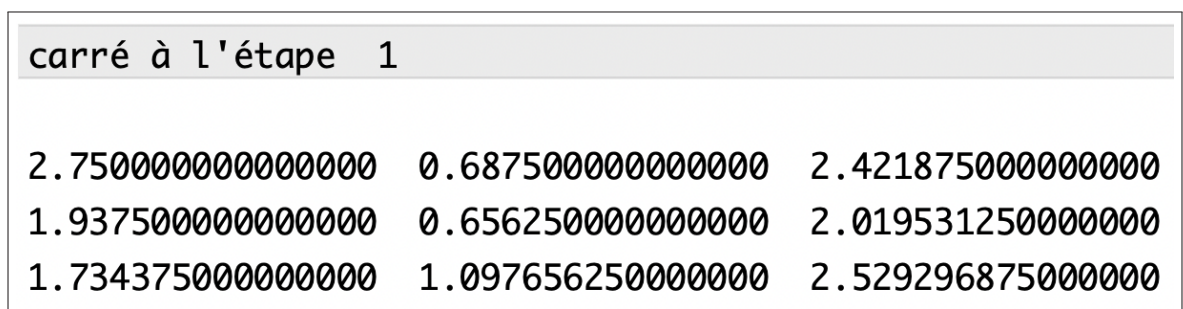

Fig. 49

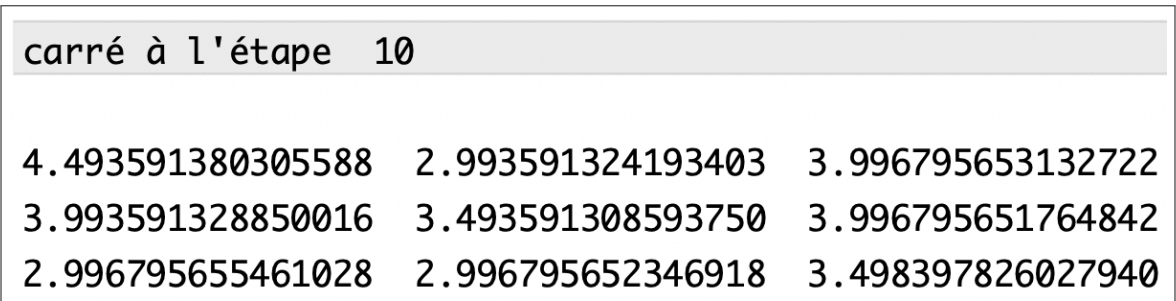

Fig. 50

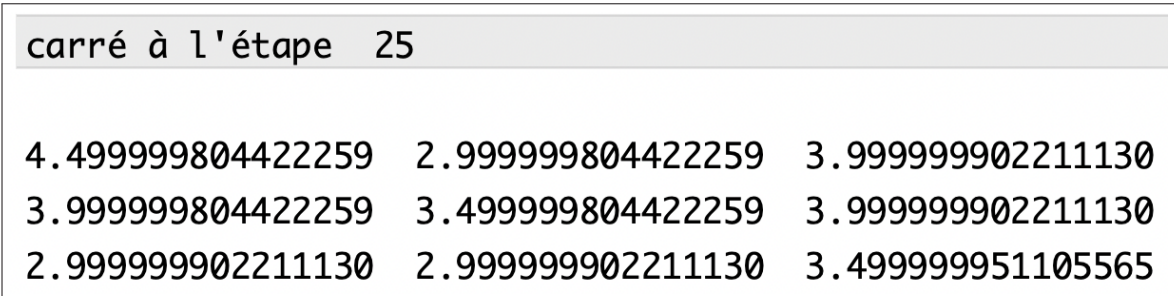

Fig. 51

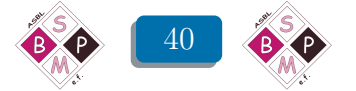

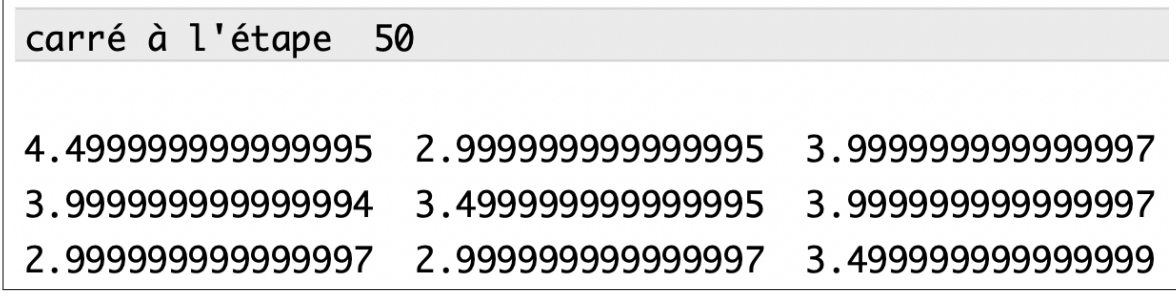

Fig. 52

Le script Python qui a calculé ces résultats est donné un peu plus loin à la page [44.](#page-42-0)

#### <span id="page-40-0"></span>4.1 Itérations cellule par cellule

Voici le script de la macro en VBA (dans Excel). Un bouton est présent sur la feuille, il permet l'exécution du programme. Il suffit simplement d'encoder les données dans la plage A1:E5, et ensuite de presser le bouton.

```
Sub dirichlet()
Cells(2, 2).FormulaR1C1 = "=(RC[-1]+R[-1]C+RC[1]+R[1]C)/4"For lig = 2 To 4
    For col = 2 To 4
        Cells(2, 2).Copy
        Cells(lig, col).Select
        ActiveSheet.Paste
        Range("A1:E5").Select
        Selection.Copy
        Cells(6 * liq - 11, 6 * col - 5). SelectActiveSheet.Paste
    Next
Next
End Sub
```
Quelques explications...

On commence par encoder la formule de la moyenne en B2 ; une double boucle parcourt les cellules de la plage B2:D4, y copie la formule de la cellule B2, puis recopie l'ensemble du tableau en une position calculée à partir de l'adresse de la cellule traitée.

Pour la version Calc, il faudrait utiliser le langage OpenOffice Basic, incompatible avec VBA. Mais, heureusement, les développeurs d'Open Office, pour faciliter la migration de la suite Microsoft Office vers la suite Open Office, ont mis au point la possibilité d'utiliser des commandes VBA dans les modules d'Open Office. Il suffit de faire précéder les macros de l'instruction Option VBASupport 1

Voici donc la version Calc du script.

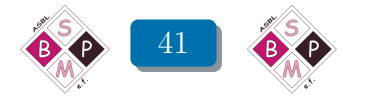

```
Option VBASupport 1
Sub dirichlet()
Cells(2, 2).FormulaR1C1 = "=(RC[-1]+R[-1]C+RC[1]+R[1]C)/4 "
For lig = 2 To 4
    For col = 2 To 4
        Cells(2, 2).Copy
        Cells(lig, col).Select
        ActiveSheet.Paste
        Range("A1:E5").Select
        Selection.Copy
        Cells(6 * lig - 11, 6 * col - 5). SelectActiveSheet.Paste
    Next
Next
End Sub
```
#### <span id="page-41-0"></span>4.2 Itérations tableau par tableau, version tableur

Comme dans la vidéo de DRUET, chaque itération affichera les (neuf) résultats dans un tableau. Deux tableaux seront nécessaires, le premier pour les données, le second pour les calculs.

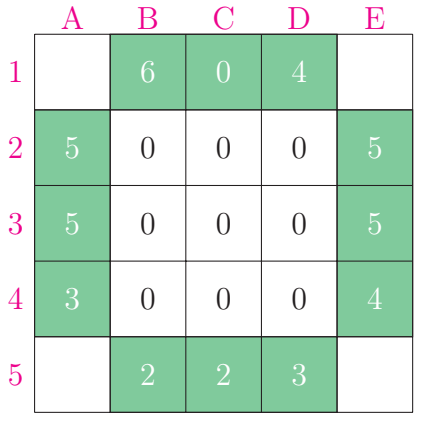

Fig. 53

J K L M N 5 4 3 2 1  $2 \mid 2 \mid 3$  $6 \mid 0$  $2,75$  0 2,25  $1,25$  0 1,25  $1,25$  0,5 1,75

Fig. 54

Le premier tableau dans la plage A1:E5. Ce sont ces valeurs qu'il faut modifier pour changer de carré.

Il doit être initialisé avant le premier clic sur le bouton qui active la macro.

Les données sont à encoder, les zéros sont cette fois obligatoires.

Les mises en forme ne sont pas obligatoires, mais c'est plus présentable...

Le second tableau dans la plage J1:N5.

Il doit lui aussi être initialisé avant le premier clic sur le bouton qui active la macro. Dans la plage K2:M4 on fixe le nombre de décimales souhaité.

Chaque cellule de ce tableau, les quatre coins (J1, N1, J5, N5) exceptés, doit contenir obligatoirement une formule, voir ciaprès. Une fois ces formules encodées, la plage J1:N5 contient les résultats de la première itération, voir ci-contre.

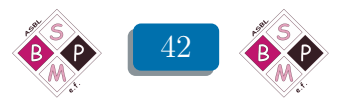

#### Formules pour les « données »

Les cellules sur fond magenta sont la simple copie des équivalents de la première plage :

- en  $K1$  :  $=$ B1, copiable jusqu'en M1 et en  $K5$ :M5;
- en J2 : =A2, copiable jusqu'en J4 et en N2:N4.

Formules pour les « calculs » En K2 : =MOYENNE(A2;B1;C2;B3), copiable jusqu'en M4.

Voici le script :

```
Sub etape suivante()
    Range("K2:M4").Select
    Selection.Copy
    Range("B2").Select
    Selection.PasteSpecial Paste:=xlPasteValues,
        Operation:=xlNone,
        SkipBlanks _:=False,
        Transpose:=False
End Sub
```
Le principe est simple : les résultats des calculs du second tableau doivent devenir les **don**nées du premier tableau. Il faut pour cela faire un « collage spécial » (Édition > Collage Spécial...) qui consiste à ne recopier que les résultats des formules et non celles-ci.

#### <span id="page-42-0"></span>4.3 Itérations tableau par tableau, version Python

#### Première version : matrice ligne

Le carré de DIRICHLET que nous traitons est un tableau de 5 lignes et de 5 colonnes. Pour uniformiser sa structure, on mettra des zéros dans chacun des coins, éléments qui ne sont jamais utilisés dans les calculs.

Dans cette première version, toutes les données du carré sont placées dans un tableau de type « ligne » nommé T, tableau indicé à partir de 0 comme dans presque tous les langages de programmation. On a donc  $T[0]=0$ ,  $T[1]=6$ ,  $T[2]=0$ ,  $T[3]=5$ ,  $T[4]=0$  pour la première ligne, etc. et T[24]=0 pour le dernier élément.

Les éléments étant plus facilement repérables dans un tableau carré, il nous faut une fonction, nommée conv, qui convertit une adresse de type coordonnée (*ligne, colonne*) — avec *ligne* ∈ [1*,*5] et *colonne* ∈ [1*,*5] — dans un tableau en une *position* sur une ligne — avec *position* ∈ [0*,*24].

La formule de transformation est *position* = 5*ligne* − 5 + *colonne* − 1.

Pour chaque étape, une double boucle parcourt les 9 éléments à calculer. Si on choisit de visualiser l'étape *k*, il suffit d'en faire *k* − 1 avant d'afficher le résultat.

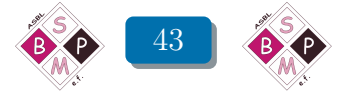

```
# dirichlet3x3.py
def conv(i,j):
    return 5*i-5+j-1
T=[0,6,0,4,0,5,0,0,0,5,5,0,0,0,5,3,0,0,0,4,0,2,2,3,0]
etape=int(input("jusqu'à quelle étape ? "))
for k in range(1,etape+1):
    for i in [2,3,4]:
        for j in [2,3,4]:
            T[conv(i,j)]= (T[conv(i,j-1)]+T[conv(i-1,j)]+T[conv(i,j+1)]+T[conv(i+1,j)]/4print("carré à l'étape ",k)
print(T[6],T[7],T[8])
print(T[11],T[12],T[13])
print(T[16],T[17],T[18])
```
Seconde version : matrice carrée

Finalement, cette version est plus simple, car il n'y a pas de conversion à faire. Mais pour travailler avec des matrices, il faut importer la bibliothèque numpy qui fournit, entre autres, des fonctions de calcul matriciel.

C'est la fonction array() qui permet de définir une matrice. Le contenu global est délimité par des crochets rectangulaires, les éléments sont séparés par une virgule. S'il s'agit d'une matrice rectangulaire, chaque élément est une ligne de la matrice, encadrée aussi par des crochets rectangulaires, et dont les éléments sont aussi séparés par une virgule. C'est assez lourd à écrire, mais la troisième ligne du script en donne un exemple très clair.

Spécificité de Python : si tous les éléments de la matrice sont des entiers, les résultats des calculs seront des entiers, c'est-à-dire arrondis à l'unité, ce qui ne nous arrange pas dans notre situation. Ce qui explique le 0.0 comme premier élément.

Comme pour les tableaux à une dimension, l'indexation des lignes et des colonnes commence à 0 ; voir ci-dessous l'état de la matrice T après affectation des valeurs au moyen de la fonction array().

|                  |                |                | 2                               |                  |   |        |
|------------------|----------------|----------------|---------------------------------|------------------|---|--------|
| $\boldsymbol{0}$ | $0.0\,$        | 6              | $\overline{0}$                  | 4                | 0 | T[1,2] |
| $\mathbf 1$      | $\overline{5}$ | 0              | $\mathcal{L}^{\mathbb{Z}}$<br>۳ |                  | 5 |        |
| $\overline{2}$   | $\overline{5}$ | $\overline{0}$ | $\overline{0}$                  | $\left( \right)$ | 5 |        |
| 3                | 3              | $\overline{0}$ | $\overline{0}$                  | $\overline{0}$   | 4 |        |
| $\overline{4}$   | $\overline{5}$ | $\overline{2}$ | $\overline{2}$                  | 3                | 0 |        |

Fig. 55

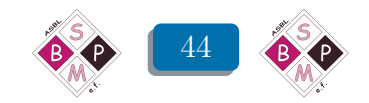

```
# dirichlet3x3(2).py
import numpy as np
T=np.array([[0.0, 6, 0, 4, 0], [5, 0, 0, 5], [5, 0, 0, 0, 5],[3, 0, 0, 0, 4], [0, 2, 2, 3, 0]])
etape = int(input("jusqu'à quelle étape ? "))
for k in range(1, etape + 1):
    for i in [1, 2, 3]:
        for j in [1, 2, 3]:
            T[i, i] = (T[i, i-1] + T[i-1, i] + T[i, i+1] + T[i+1, i])/4print("carré à l'étape ", k)
print(T[1, 1], T[1, 2], T[1, 3])
print(T[2, 1], T[2, 2], T[2,3])
print(T[3, 1], T[3, 2],T[3, 3])
```
## <span id="page-44-0"></span>5 « Élémentaire », mon cher Philippe !

Tout au long de ces traitements informatiques, nous nous sommes contentés de l'exemple présenté dans la vidéo d'Olivier Druet. On peut évidemment mettre d'autres données dans les tableaux, et utiliser les macros pour résoudre n'importe quel carré.

Dans une superbe réflexion mathématique, Philippe TILLEUIL a introduit, au chapitre 2, le terme de *carré « élémentaire* » de DIRICHLET, dont toutes les données initiales sont nulles, sauf une qui vaut 1, sur un bord.

Les résultats (et les réflexions qui en découlent) sont plus parlants s'ils sont exprimés non pas sous forme décimale, mais sous forme fractionnaire. Le tableur  $\text{Excel}^{(2)}$  $\text{Excel}^{(2)}$  $\text{Excel}^{(2)}$  permet ce type d'affichage, jusqu'à 3 chiffres au dénominateur. Avec cette mise en forme particulière, le calcul 345  $\overline{123}$ sera affiché 2 1/123. Mais comme tous les résultats de ce carré de DIRICHLET particulier sont compris entre 0 et 1, il ne restera que des « fractions pures ».

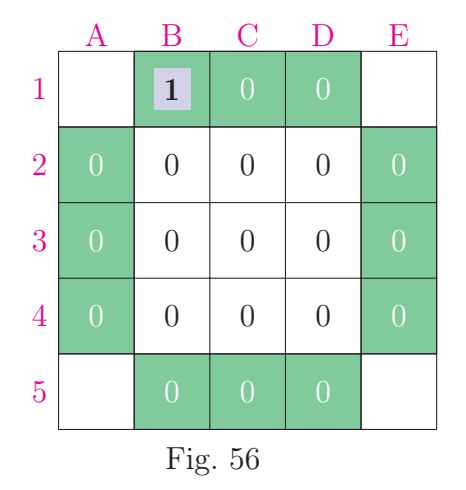

Reprenons le point 3.2, avec le fichier dirichlet3x3(2).xlm et complétons le tableau initial comme ci-contre. Dans la plage K2:M4, il faut modifier le format d'affichage Format de cellule  $>$  Nombre  $>$  Fraction  $>$  De trois chiffres et élargir éventuellement les colonnes K, L et M.

<span id="page-44-1"></span>2. Malheureusement pas (encore) le tableur Calc.

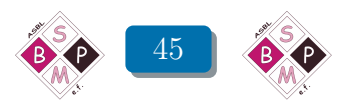

Voici le tableau stabilisé après un certain nombre d'itérations

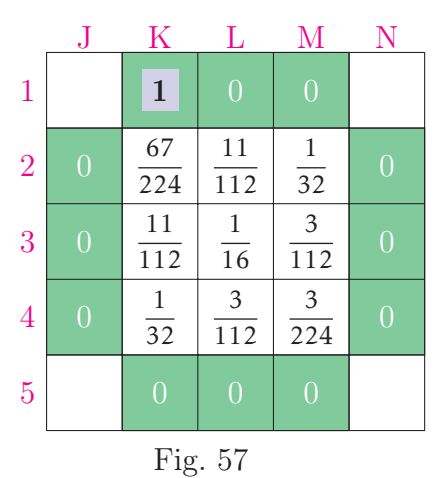

Voici le tableau stabilisé obtenu après un certain nombre d'itérations.

Les fractions ont été automatiquement simplifiées. On peut les garder sous cette forme, ou les convertir toutes au même dénominateur 224.

Tout l'intérêt maintenant est de tester les 11 autres carrés élémentaires obtenus en faisant « circuler » l'unique donnée 1 successivement en lieu et place de chacun des 0 du bord. . .

### <span id="page-45-0"></span>La troisième mi-temps

Les carrés de DIRICHLET ressemblent plutôt à des croix, les quatre coins extérieurs étant inutilisés. Si on complète par un nombre chacune de ces quatre positions, chaque position « interne » (en blanc dans les tableaux qui suivent) peut être la moyenne (arithmétique) des 8 nombres qui l'entourent.

Pour rester dans l'« élémentaire », on a gardé une unique donnée 1 qui circule sur le bord extérieur, les autres données étant des 0.

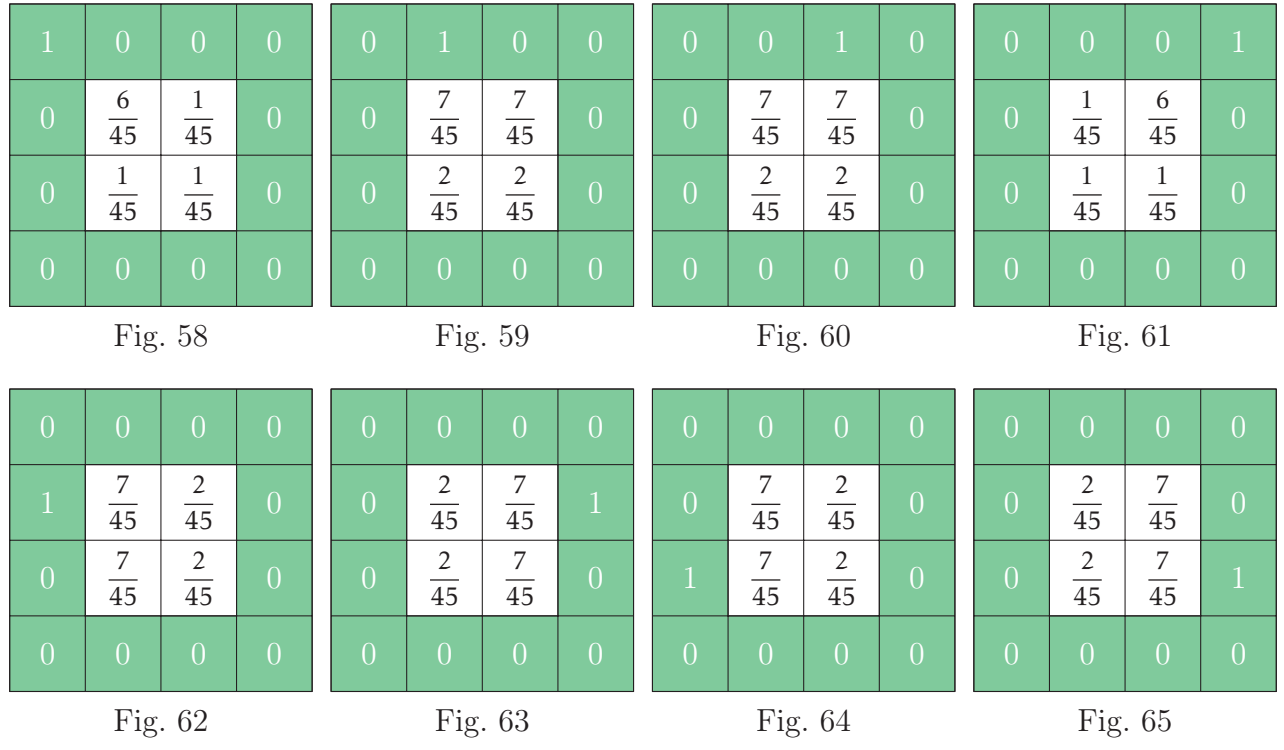

Le lecteur intéressé calculera (manuellement ou informatiquement) les carrés correspondant aux quatre dernières positions possibles du 1.

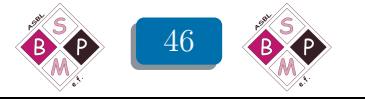

<span id="page-46-0"></span>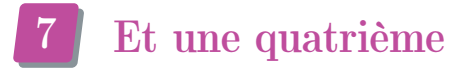

#### <span id="page-46-1"></span>7.1 Une machine à carrés

Pour faire varier aisément les données du bord, on peut affecter une barre de défilement à chaque valeur. Voici pour un carré de type 2×2 :

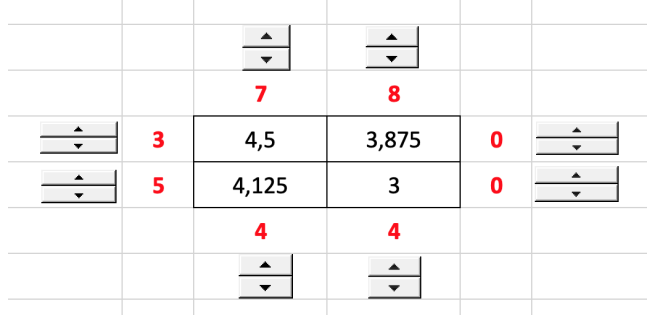

<span id="page-46-2"></span>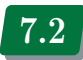

#### 7.2 Propagation de la chaleur

Comme dans la vidéo d'Olivier DRUET, si on considère que les données du bord sont des températures qui se propagent, on peut affecter un gradient de couleurs aux solutions du carré. Voici un dégradé du bleu (froid) au rouge (chaud), en version 2×2, puis 5×5 pour terminer en beauté.

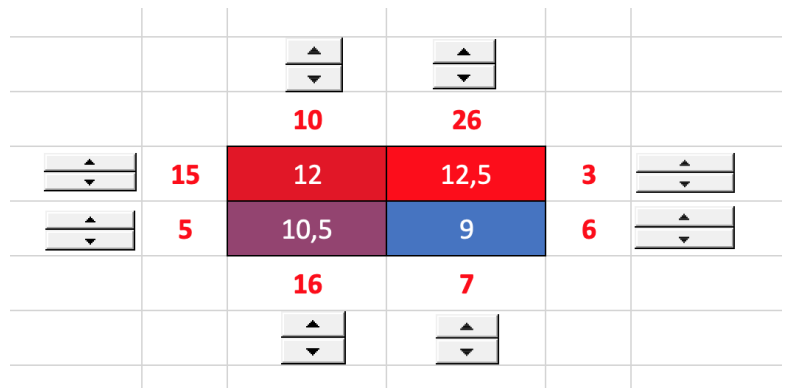

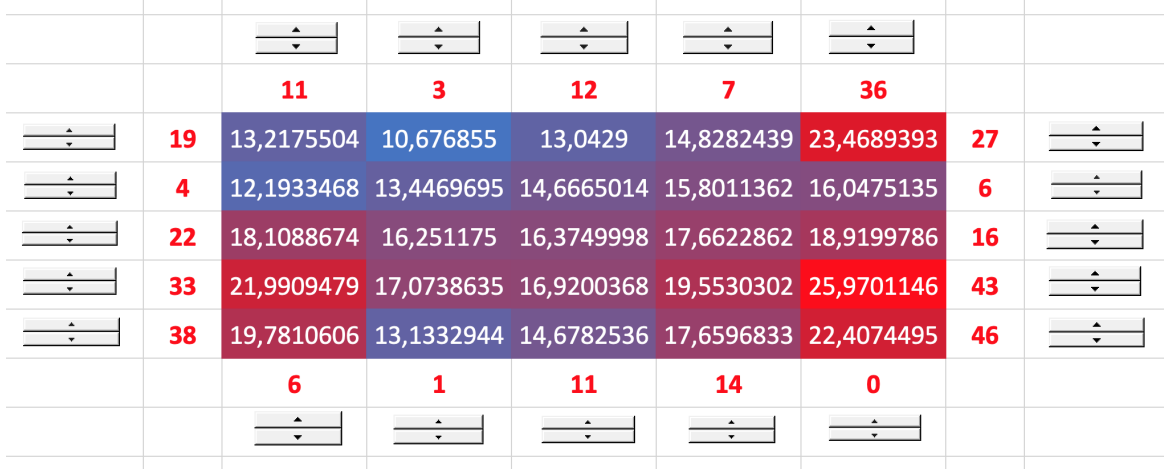

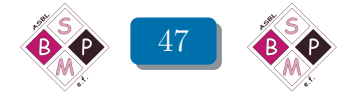

<span id="page-47-0"></span>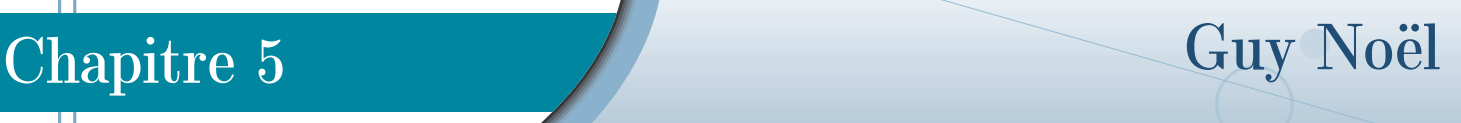

# Un peu de physique

## <span id="page-47-1"></span>Chaleur et température

Tout professeur de mathématiques sait que certains chapitres de sa discipline préférée se sont développés pour répondre aux désirs des physiciens. Le sujet du présent ouvrage est un bel exemple de ce phénomène. Aussi n'est-il pas inutile de rappeler quelques notions concernant les grandeurs physiques évoquées dans les chapitres précédents.

#### Chaleur et température : deux grandeurs à ne pas confondre !

Lorsqu'on recherche sur la *toile* les définitions des mots *température* et *chaleur*, on ne peut que constater un manque certain de précision. Le vocabulaire courant n'est pas vraiment fixé. Mais les sites à vocation scientifique reflètent l'usage des physiciens d'aujourd'hui. Nous y trouvons par exemple l'expression « énergie thermique. »C'est une espèce d'énergie à placer au même niveau que l'énergie cinétique et l'énergie potentielle. En voici une définition apparaissant dans wikipedia, [\[1\]](#page-53-5) :

L'énergie thermique est l'énergie cinétique due aux mouvements des atomes ou molécules d'un corps. Les échanges d'énergie thermique entre deux corps sont appelés transferts thermiques, ou transferts de chaleur.

L'énergie thermique d'un corps est une énergie interne. C'est la somme des énergies cinétiques des particules constitutives du corps. (Ne pas confondre avec l'énergie cinétique du corps luimême !) Par exemple, dans un corps solide, les atomes sont toujours en vibration (même si le corps est un cristal). Dans un solide métallique, les mouvements des électrons sont suffisamment importants pour contribuer à l'énergie thermique du solide.

Quand deux corps sont en contact, des transferts thermiques se produisent entre eux. Ces transferts sont communément appelés des transferts de chaleur ou encore des échanges de chaleur.

Comment modifie-t-on l'énergie thermique d'un corps ? Tout simplement en le chauffant ou en le refroidissant ! Par exemple, en le mettant en contact avec un autre corps.

Puisque l'énergie thermique est de l'énergie, elle a comme dimension dans le système international d'unités (SI) la formule  $L^2MT^{-2}$  et comme unité le joule J. Rappelons que 1 J = 1 N.m. (un newton-mètre). L'unité de chaleur était jadis la *calorie*, de symbole cal<sub>15</sub>. Elle était définie comme étant le transfert de chaleur nécessaire pour élever la température d'un gramme d'eau liquide de 14,5 à 15,5°C. Mais dès lors que ce qui est transféré est une énergie

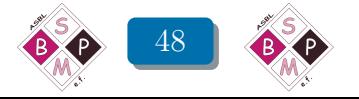

(thermique), il convient d'utiliser le joule comme unité. l'emploi de la calorie est donc interdit. Notons néanmoins l'égalité 1 cal<sub>15</sub> = 4,185 5 J.

Notons aussi que l'énergie est une grandeur extensive : si on assemble deux corps distincts en un seul corps, l'énergie contenue dans celui-ci est la somme des énergies contenues dans les deux corps lorsqu'ils étaient séparés.

Venons-en à la température. Cette grandeur est une grandeur de base du système international d'unités SI, au même titre que la longueur, la masse, le temps, . . . Elle a donc dans le SI son symbole propre, à savoir Θ (*θ* majuscule).

Comme les autres grandeurs de base du SI, elle n'est définie que par la donnée de son unité. Celle-ci fait appel à la thermodynamique. Nous la trouvons dans [\[6\]](#page-53-6) : c'est la fraction  $\frac{1}{273}$ 273*.*16 de la température thermodynamique du point triple de l'eau. Cette unité s'appelle le kelvin et se note K.

Si la mesure *t<sup>C</sup>* d'une température est exprimée en degrés centigrades (une ancienne unité encore très utilisée !), sa mesure en kelvins est donnée par  $t_K = t_C + 273.15$ . Les écarts de température ont donc même mesure en degrés centigrades et en kelvins.

Une propriété de la température est très importante pour nous : la température n'est pas une grandeur extensive mais intensive. Autrement dit si nous prenons deux corps distincts de même composition mais de températures différentes, et que nous assemblons ces deux corps en un seul, la température de celui-ci n'est pas la somme des températures des deux composantes, mais leur moyenne (pondérée s'ils sont de masses différentes). Retenons que additionner deux températures n'a aucun sens !

### <span id="page-48-0"></span>2 De la température à l'énergie thermique

Connaissant la température d'un corps, pouvons-nous déterminer son énergie thermique ? Il nous est impossible de fournir une réponse complète et compréhensible à cette question qui relève de la thermodynamique. Mais notre but est d'étudier les transferts de chaleur dans des objets modélisables à l'aide des carrés magiques de Dirichlet. Nous pouvons considérer que ceux-ci sont des modèles de corps solides. Et dans ce cas, nous pouvons utiliser le concept de capacité thermique massive (jadis, les physiciens appelaient cela la chaleur spécifique).

La capacité thermique massive d'une matière est la quantité dont aug- mente l'énergie thermique d'un kilogramme de cette matière lorsque sa température augmente d'un kelvin. L'unité correspondante est le joule par kilogramme et par kelvin.

Pour plus de détails, on pourra consulter la référence [\[2\]](#page-53-7). Dans le cas des solides purs (c'est-àdire qu'ils ne sont pas des alliages ni des mélanges, ni. . .), on peut considérer que la capacité thermique massive est — en première approximation — constante, autrement dit qu'elle ne dépend pas de la température. [\(1\)](#page-48-1) Pour un solide pur, l'énergie thermique est alors le produit de sa capacité thermique massive par sa masse et sa température. Les deux premiers facteurs étant invariants, l'énergie thermique ne varie qu'en fonction de la température et est proportionnelle à celle-ci.

<span id="page-48-1"></span><sup>1.</sup> On trouve dans [\[2\]](#page-53-7) une table de valeurs de la capacité thermique massive pour différentes matières d'usage courant, par exemple 444  $J/(kg.K)$  pour le fer et 129  $J/(kg.K)$  pour l'or.

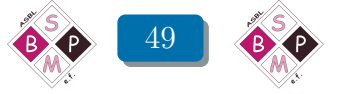

# <span id="page-49-0"></span>3 Revenons aux carrés magiques de Dirichlet

D'après ce que nous venons de constater, nous pouvons admettre que l'énergie thermique globale d'un de ces carrés est proportionnelle à sa mesure telle que définie par P. Tilleuil.

Considérons par exemple le carré magique de DIRICHLET de taille  $3 \times 3$  utilisé par O. DRUET dans sa conférence.

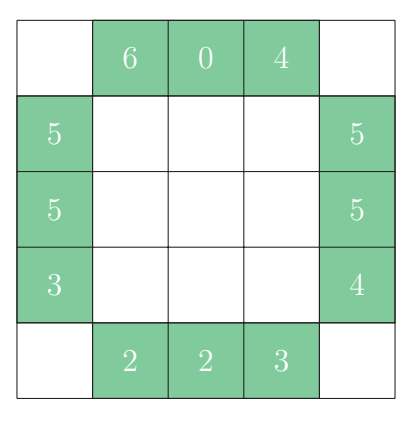

Fig. 66

Au chapitre 4, J.-M. DESBONNEZ le résout par la méthode itérative (en langage *Python*) et donne les tableaux « intermédiaires » obtenus après 1, 10 et 25 étapes, ainsi que le résultat obtenu après 50 étapes.

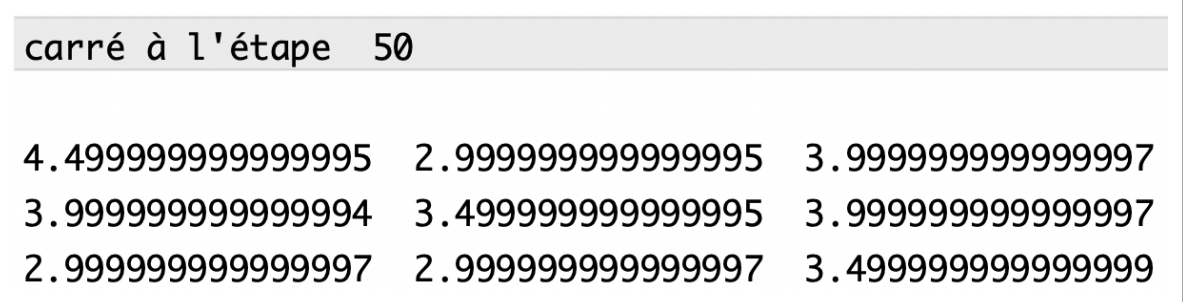

Fig. 67

Les mesures (au sens de P. TILLEUIL) sont les sommes des éléments de ces tableaux. Elles sont proportionnelles aux énergies thermiques totales attribuables au carré à l'issue des étapes 1, 10, 25 et 50 du processus itératif. Le numéro de l'itération joue en quelque sorte le rôle de la variable temps dans une véritable expérimentation.

Ainsi la comparaison des tableaux permet de se faire une idée de la propagation de l'énergie thermique au fil du temps, à la fois cellule par cellule ou pour l'ensemble du carré.

Globalement, on constate — au facteur de proportionnalité près — que l'énergie thermique totale du carré, qui était nulle au départ, atteint 15,833884375 dès la première étape et continue d'augmenter jusqu'à 32,5 (en arrondissant) à l'issue de l'étape 50. Elle est alors stabilisée, on peut poursuivre éternellement l'itération, les valeurs calculées ne se modifient plus. Du point de vue mathématique, le processus converge vers un point fixe et en est tellement proche qu'on peut considérer qu'il a été atteint.

Du point de vue physique, l'énergie thermique cesse de se propager, ou tout au moins, se propage tellement peu qu'on ne s'en rend plus compte.

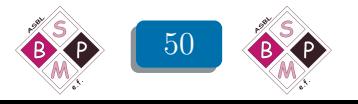

# <span id="page-50-0"></span>4 Fourier et l'équation de la chaleur

Nous ne voudrions pas clôturer ce fascicule sans revenir à FOURIER et son équation de la chaleur, équation qui lui fournit l'occasion d'élaborer sa théorie des développements de fonction en séries de FOURIER.

Nous nous limiterons néanmoins à présenter un extrait du traité de Fourier, [\[4\]](#page-53-1). Cet exemple n'a rien à voir avec les carrés magiques de DIRICHLET. Il traite d'une situation essentiellement unidimensionnelle alors que les carrés magiques sont bidimensionnels. De plus, l'objet étudié est de longueur infinie !

Une barre métallique, ayant la forme d'un parallélipipède rectangle de section carrée barre est maintenu à la température de la glace fondante. On admet que dans toute section de la barre perpendiculaire à l'axe, tous les points ont la même température. variable *x* est la distance d'une section à l'origine *A*, elle varie de 0 à +∞. La fonction

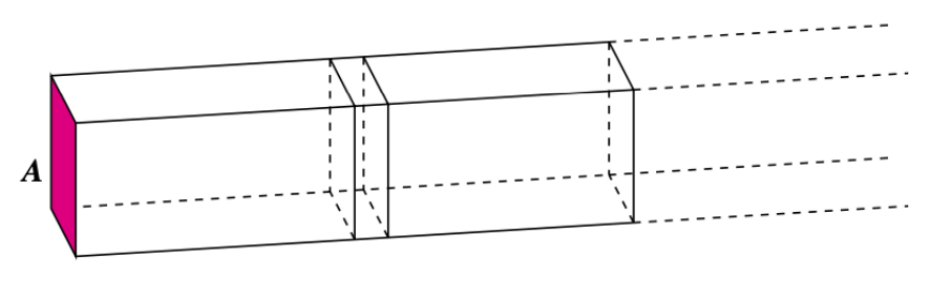

Fig. 68

Dans sa conférence, O. DRUET évoque une variante de cet exemple. À la différence de FOURIER, il s'intéresse à un cylindre de longueur finie plutôt que infinie.

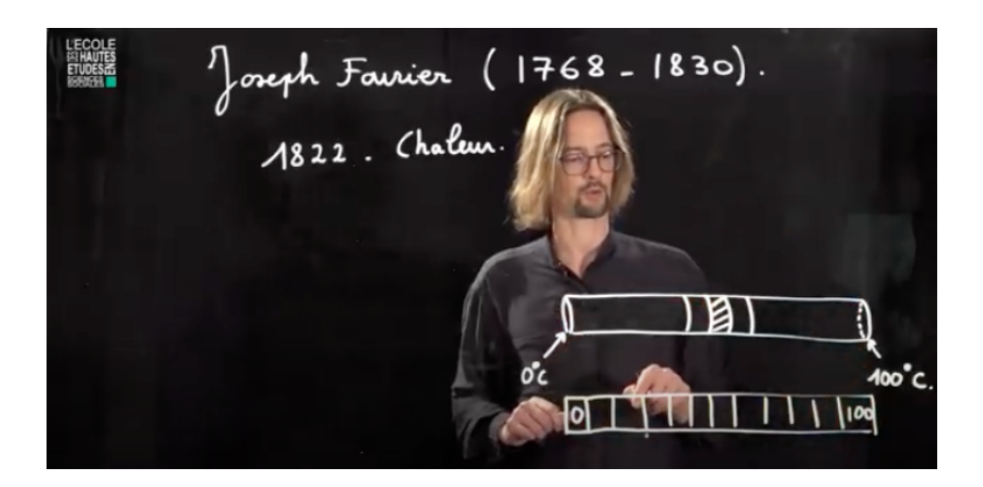

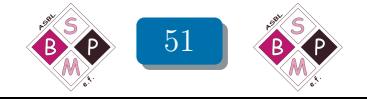

Dans la suite, nous présentons l'extrait du texte de FOURIER dans le langage du XXI<sup>e</sup> siècle tout en respectant la démarche de l'auteur. Nous emploierons indifféremment les expressions « quantité de chaleur » et « énergie thermique ».

Précisons quelques définitions utilisées par FOURIER, ainsi qu'une hypothèse de son modèle.

- Fourier désigne par *h* ce qu'il appelle la conductibilité extérieure de la barre. Il s'agit de la quantité de chaleur pouvant traverser la surface extérieure de la barre, par unité de temps et par unité d'aire.
- De façon analogue, Fourier désigne par *k* ce qu'il appelle la conductibilité intérieure de la barre. Il s'agit de la quantité de chaleur pouvant traverser une surface intérieure à la barre, par unité de temps et par unité d'aire.
- Les sections de la barre perpendiculaires à l'axe sont des carrés de côté 2*l*. Le réel *l* est suffisamment petit pour que l'on puisse considérer que tous les points d'une section ont la même température.
- FOURIER désigne par  $v(x)$  la quantité de chaleur portée par la section d'abscisse x de la barre.

Fourier calcule la fonction  $v(x)$  qui correspond pour la barre à un équilibre thermique.

Pour trouver cette fonction *v*, FOURIER considère une tranche de la barre limitée par deux des sections carrées, la première d'abscisse  $x_0$ , la seconde d'abscisse  $x_0 + dx$ . L'aire de la surface latérale qui sépare cette tranche de l'air ambiant vaut 8*l.dx*.

De la chaleur s'échappe de cette tranche à travers la surface latérale et la quantité de chaleur ainsi « perdue » en une seconde vaut 8*l.dx.h.v*(*x*<sup>0</sup> ) (aire × conductibilité extérieure × température).

La quantité de chaleur ainsi perdue en une seconde par la partie de la barre constituée de toutes les sections d'abscisse supérieure ou égale à  $x_0$  s'obtient par une intégration :

$$
8hl \int_{x_0}^{+\infty} v(x) dx
$$

Si la barre est en équilibre thermique, la chaleur perdue par la partie de la barre située à la droite de la section d'abscisse  $x_0$  doit être immédiatement remplacée par de la chaleur qui traverse la section d'abscisse *x*<sup>0</sup> . Cette chaleur ne peut provenir que de la tranche de la barre comprise entre les sections d'abscisse  $x_0 - dx$  et  $x_0$ .

La quantité de chaleur qui traverse ainsi la section d'abscisse  $x_0$  est proportionnelle à la différence  $v(x_0 - dx) - v(x_0) = -dv(x_0)$  et inversément proportionnelle à l'épaisseur d'une tranche, *dx*.

Ainsi nous obtenons la valeur  $-4^2 \cdot k \cdot \frac{dv(x_0)}{dx}$  (aire de la section × conductibilité intérieure × différence de température divisée par différence d'abscisses).

En faisant tendre *dx* vers 0, l'expression  $\frac{dv(x_0)}{dx}$  devient la dérivée de la fonction *v* en *x*<sub>0</sub>. Il nous reste à écrire la relation

$$
-4kl^2\frac{dv}{dx}(x_0) = 8hl \int_{x_0}^{+\infty} v(x)dx
$$

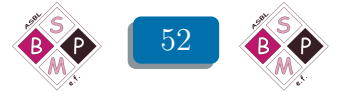

Cette formule étant valable pour n'importe quelle valeur de  $x_0$ , c'est en tant que fonctions de  $x_0$  que les deux membres sont égaux. En dérivant les deux membres, nous obtenons l'équation différentielle

$$
\frac{d^2v}{dx^2} = \frac{2h}{kl}v
$$

Il s'agit d'une équation différentielle linéaire à coefficients constants d'ordre 2. La méthode de résolution en est bien connue : on « essaye » une fonction exponentielle en remplaçant *v*(*x*) par *e αx*. L'équation devient

$$
\alpha^2 e^{\alpha x} = \frac{2h}{kl} e^{\alpha x}
$$

Après simplification, on trouve deux valeurs possibles pour  $\alpha$  :  $\alpha = \pm$  $\sqrt{\frac{2h}{kl}}$  de sorte que la solution générale de l'équation est

$$
v(x) = c_1 e^{\sqrt{\frac{2h}{kl}}x} + c_2 e^{-\sqrt{\frac{2h}{kl}}x}
$$

Comme la chaleur  $v(x)$  ne peut tendre vers l'infini quand l'abscisse x de la section tend vers l'infini, le coefficient  $c_1$  ne peut valoir que 0 et nous avons finalement déterminé à un facteur près la répartition de la chaleur dans la barre :

$$
v(x) = c_2 e^{\sqrt{\frac{2h}{kl}}x}
$$

Fourier fait remarquer que dans cette situation, l'abscisse d'une section de la barre est, à une constante additive près, proportionnelle au logarithme de la valeur de la chaleur.

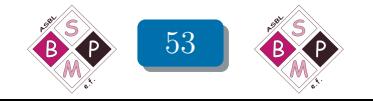

# Références

- <span id="page-53-5"></span>[1] Chaleur, fr.wikipedia.org/wiki/Chaleur (thermodynamique), 2021
- <span id="page-53-7"></span>[2] Température et chaleur spécifique, [fr.wikipedia.org/wiki/Température](fr.wikipedia.org/wiki/Temp�rature), 2021
- <span id="page-53-0"></span>[3] O. DRUET. Les carrés magiques de Dirichlet, [www.youtube.com/watch?v=2oq1UDpqEGQ]( www.youtube.com/watch?v=2oq1UDpqEGQ), 2021
- <span id="page-53-1"></span>[4] Joseph FOURIER, Théorie analytique de la chaleur. Gabay, 1822.
- <span id="page-53-2"></span>[5] Yolande Noël-Roch, Carrés magiques de Dirichlet. Losanges, 49, p. 62. 2020.
- <span id="page-53-6"></span>[6] R. QUATREMER et J.-P. TROTIGNON, Unités et grandeurs. Afnot et Nathan, 1981.
- <span id="page-53-3"></span>[7] Noël Yolande, Carrés magiques de Dirichlet. Losanges, 49, 2020, p.62.
- <span id="page-53-4"></span>[8] Quarteroni Alfio, Sacco Riccardo et Saleri Fausto, Méthodes Numériques. Algorithmes, analyse et applications. Springer-Verlag Italia, Milano, 2007.

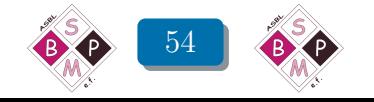